**МИНИСТЕРСТВО ОБРАЗОВАНИЯ РЕСПУБЛИКИ БЕЛАРУСЬ"'**

## УЧРЕЖДЕНИЕ ОБРАЗОВАНИЯ **«БРЕСТСКИЙ ГОСУДАРСТВЕННЫЙ ТЕХНИЧЕСКИЙ УНИВЕРСИТЕТ»**

Кафедра экономики и организации строительства

# МЕТОДИЧЕСКИЕ УКАЗАНИЯ для **выполнения лабораторных** работ по дисциплине «Оптимизация организационных решений»

**для студентов строительных специальностей дневной и заочной форм обучения**

**Брест 2014**

УДК 658.5.011

Методические указания предназначены для выполнения лабораторных работ по дисциплине «Оптимизация организационных решений». Содержат общие теоретические положения и примеры расчета основных прикладных организационно-экономических задач строительной отрасли.

Составители: А.В. Черноиван, к.т.н., ст. преподаватель Е.С. Милашук, ассистент

Рецензент: зам. директора по научной работе филиала РУП «Институт БелНИИС» - «Научно-технический центр», к.т.н. Деркач В.Н.

'© "Брестский государственный технический университет" 2014

## Лабораторная работа №1 Методы решения транспортной задачи закрытого типа

Цель работы: приобретение навыков построения опорного плана и опрациизации начального базисного решения транспортной задачи закрытого типа.

Транспортная задача (ТЗ) представляет собой особый класс задач линейного прогоаммирования. Общая постановка транспортной задачи состоит в определении оптимального плана перевозок некоторого однородного груза из т пунктов отправления с запасами  $I$ х поставщиков, равными  $a_t$ ,  $a_2, ..., a_m$  в n пункты назначения с потребностями  $b_1, b_2, ..., b_n$  *j*-х потребителей. При этом в качестве критерия оптимальности обычно принимается либо минимальная стоимость перевозок груза, либо минимальное время его доставки. Рассмотрим транспортную задачу, в качестве критерия оптимальности которой принята минимальная стоимость перевозок всего груза, и обозначим через с гоимость перевозки (тариф) единицы груза из *i*-го пункта отправления в *j-й* пункт назначения, а через хн - количество единиц груза, доставляемого *і*-м поставщиком *і*-му потребителю. Тогда математическая постановка задачи будет заключаться в нахождении минимального значения целевой функции Z:

$$
Z = \sum_{i=1}^{m} \sum_{j=1}^{n} c_{ij} \cdot x_{ij} \rightarrow \min, \tag{1}
$$

при условиях:

$$
a_i = \sum_{j=1}^n x_{ij} \ \left( i = \overline{1,m} \right), \tag{2}
$$

$$
b_j = \sum_{i=1}^m x_{ij} \left( j = \overline{1, n} \right), \tag{3}
$$

$$
x_{ij} \geq 0, \ c_{ij} \geq 0 \ \left(i = \overline{1,m};\ j = \overline{1,n}\right). \tag{4}
$$

Экономико-математическая модель транспортной задачи обычно представляется в виде матрицы или транспортной таблицы (табл. 1).

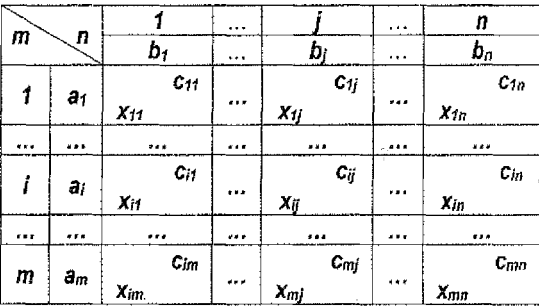

#### Таблица 1 - Общий вид транспортной таблицы

Очевидно, что общий объем поставок груза составляет  $\sum_{i=1}^{m} a_i$ , а общая потребность в

пунктах назначения равна  $\sum_{i}^{n} b_{i}$  единиц. Если общая потребность в грузе равна запасу

поставшиков, т.е.

$$
\sum_{j=1}^{m} a_j = \sum_{j=1}^{n} b_j,
$$
 (5)

то модель такой транспортной задачи называется закрытой. Если же указанное условие не выполняется, то рассматриваемая ТЗ относится к отжрытому типу.

В решении транспортных задач закрытого типа можно выделить спедующие этапы:

• построение опорного плана, который используется в качестве начального базисного решения. Существует четыре метода нахождения опорных планов:

- метод северо-западного угла;

- метод минимального элемента:
- метод двойного предпочтения;
- метод аппроксимации Фогеля.

Все существующие методы нахождения опорных планов отличаются только способом выбора ячеек для заполнения, при этом само заполнение происходит одинаково независимо от используемого метода;

- оптимизация решения:
	- распределительным методом;
	- методом потенциалов.

Рассмотрим построение опорного плана, а также оптимизацию решения с использованием всех указанных выше методов на примере составления оптимального плана перевозок строительных конструкций от  $m = 4$  заводов-поставщиков на  $n = 5$  строительных площадок. Исходные данные для расчета транспортной задачи, содержащие значения а, b<sub>i</sub> и с<sub>л</sub>, приведены в таблице 2.

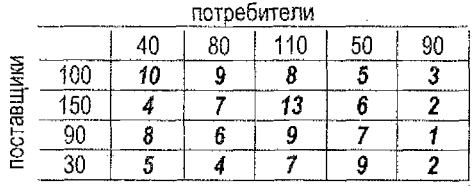

Таблица 2 - Исходные данные для ТЗ

Прежде чем воспользоваться алгоритмом решения транспортной задачи закрытого типа, первоначально необходимо проверить выпотнение условия (5) для рассматриваемых исходных параметров:

$$
\sum_{i=1}^{4} a_i = 100 + 150 + 90 + 30 = 370 \text{ (ed)},
$$

 $\sum_{i=1}^{6} b_i = 40 + 80 + 110 + 50 + 90 = 370$  (ед.),  $\sum_{i=1}^{4} a_i = \sum_{i=1}^{6} b_i$  → условие (5) выполняется.

Построение опорного плана транспортной задачи методом северо-западного угла. Алгоритм решения ТЗ методом северо-западного угла заключается в заполнении клеток матрицы, лежащих на северо-западной диагонали. Не учитывая стоимости перевозки единицы груза *щ,* начинаем удовлетворять потребности в строительных конструкциях первого потребителя за счет запаса поставщика 1 Для этого сравниваем запасы *ві =* 100 (ед.) с потребностями *b i =* 40, а\* > *bi,* и меньший из объемов, т.е. равный 40, записываем в левый нижний угол клетки *Хн =* 40 (ед.). Потребности первого потребителя в транспортируемых строительных конструкциях полностью удовлетворены, поэтому в остальных клетках первого столбца ставим прочерки. Запасы поставщика *1* остались не израсходованы на  $100 - 40 = 60$  (ед.). Сравниваем полученный остаток с потребностями поставщика 2 ( $b_2 = 80$  (ед.)): т.к. 60 < 80, то 60 (ед.) записываем в ячейку *(1;2),* чем полностью расходуем запасы поставщика *1,* а в оставшихся клетках первой строки ставим прочерки. Процесс продолжаем до тех пор, пока не будут удовлетворены все потребности в строительных конструкциях за счет запасов всех поставщиков.

Таким образом, в таблице в правых верхних углах клеток стоят числа, соответствующие стоимости перевозки единицы грузов, а в левых нижних углах - числа, определяющие план перевозок, при этом их сумма по строкам равна запасам соответствующего поставщика, а сумма по столбцам - потребностям соответствующего потребителя (табл. 3).

| m   | n   | 40       | 80 |           | 50 | 90 |
|-----|-----|----------|----|-----------|----|----|
|     | 100 | 10<br>40 | 60 |           |    |    |
|     | 150 |          | 20 | 13<br>110 | 20 |    |
| - 3 | 90  |          |    |           | 30 | 60 |
|     | 30  |          |    |           |    | 30 |

**Таблица 3 ~ Решение транспортной задачи методом северо-западного угла**

Необходимым условием данного метода является полученное число корреспонденций (число заполненных клеток), которое должно быть равным

$$
m+n-1.\tag{6}
$$

Данный план невырожденный, так как содержит точно  $m + n - 1 = 4 + 5 - 1 = 8$  заполненных ячеек. В случае невыполнения условия (6), вводятся нулевые поставки, которые располагаются в свободных клетках, примыкающих к той заполненной клетке, для которой была полностью использована мощность определенного поставщика, с учетом сохранения ступенчатого хода.

Найдем общую стоимость составленного плана как сумму произведений объемов перевозок на соответствующие стоимости в этих же ячейках согласно формуле (1):

> $Z_1 = \sum_{i=1}^{n} \sum_{j=1}^{n} C_{ij} \cdot X_j = 10 \cdot 40 + 9 \cdot 60 + 7 \cdot 20 + 13 \cdot 110 + 6 \cdot 20 + 7 \cdot 30 + 1 \cdot 60 +$  $+2.30 = 2960$  (ден. ед.).

При поиске начального базисного решения методом северо-западного угла стоимость перевозки единицы груза не учитывалась, поэтому построенный план не является оптимальным. В остальных методах нахождения начального базисного решения тариф перевозки единицы строительной конструкции учитывается, поэтому, очевидно, построенные с их использованием планы будут значительно ближе к оптимальному.

Построение опорного плана транспортной задачи методом минимального элемента. Суть метода заключается в том, что из всей таблицы стоимостей выбирается наименьшая, и в клетку, которая ей соответствует, помещается меньшее из чисел *а-,* или *bj,* Затем из рассмотрения исключается либо строка, соответствующая поставщику, запасы которого полностью израсходованы, либо столбец, соответствующий потребителю, потребности которого полностью удовлетворены, либо и строка и столбец, если израсходованы запасы поставщика и удовлетворены нухщы потребителя. Из оставшейся части таблицы стоимостей снова выбирается наименьший тариф, и процесс распределения запасов продолжается, пока все запасы не будут распределены, а потребности удовлетворены.

Для рассматриваемого примера наименьшей стоимостью является  $c_{35} = 1$  (ден. ед.). Т.к. *аз =* Ьб = 90 (ед.), помещаем данную величину в ячейку (*3;5*), исключая при этом из рассмотрения третью строку и пятый столбец. В оставшейся таблице стоимостей наименьшей является стоимость, расположенная в клетках (*2;1*) и *(4;2).* Заполняем любую из них, например для *сц =* 4 (ден.ед.), решая неравенство 150 > 40, записываем в ячейку (2*;1)* наименьшую из двух величин, равную 40, и исключаем из рассмотрения столбец с потребностями в строительных конструкциях *bi.* В оставшейся таблице стоимостей снова выбираем наименьший тариф и продолжаем процесс до тех пор, пока не будет получено следующее базисное решение  $x_{13} = 50$  (ед.);  $x_{14} = 50$  (ед.);  $x_{21} = 40$  (ед.);  $x_{22} = 50$  (ед.);  $x_{23} = 60$  (ед.);  $x_{35} = 90$  (ед.);  $x_{42} = 30$  (ед.) (табл. 4).

| т | n               |    |    |    |                                    |    |    | ----- |  |
|---|-----------------|----|----|----|------------------------------------|----|----|-------|--|
|   | 100             |    | 10 |    |                                    |    |    |       |  |
|   |                 |    |    |    | 50<br>and the company of the state |    | 50 |       |  |
|   | 150             |    |    |    |                                    | イワ |    |       |  |
|   | <b>PERMIT</b>   | 40 |    | 50 | 60                                 |    |    |       |  |
|   | 90 <sub>o</sub> |    |    |    |                                    |    |    |       |  |
|   |                 | œ  |    |    |                                    |    |    |       |  |
|   | 30              |    |    |    |                                    |    |    |       |  |
|   |                 |    |    |    |                                    |    |    |       |  |

<u>Таблица 4 – Решение транспортной задачи методом минимального элемента</u>

Выполним проверку условия (6) для полученного плана: в результате расчета число корреспонденций меньше, чем *п + т - 1,* поэтому полученный опорный план называется вырожденным. В этом случае следует заполнить значением «О» пустую клетку, имеющую минимальный тариф, и не образующую с занятыми клетками замкнутого прямоугольного контура (в частности, ячейку (2;5)).

Значение целевой функции для данного метода построения опорного плана транспортной задачи будет равно:

$$
Z_2 = \sum_{i=1}^{4} \sum_{j=1}^{5} c_{ij} \cdot x_j = 8 \cdot 50 + 5 \cdot 50 + 4 \cdot 40 + 7 \cdot 50 + 13 \cdot 60 + 1 \cdot 90 + 4 \cdot 30 = 2150 \text{ (den. ed.)}.
$$

Построение опорного плана транспортной задачи методом двойного предпочтения. Если транспортная таблица содержит большое количество строк (поставщиков) и столбцов (потребителей), то перебор всех ее элементов затруднителен. В этом случае используется метод двойного предпочтения, суть которого заключается в следующем.

J

В каждом столбце отмечается знаком «+» клетка с наименьшей стоимостью, затем та же операция выполняется для каждой строки. В результате некоторые клетки имеют отметку «++» и содержат минимальную стоимость, как по столбцу, так и по строке. В эти ячейки помещаются максимально возможные объемы перевозок, каждый раз исключая из рассмотрения соответствующие столбцы или строки. Затем распределяются перевозки по ячейкам, отмеченным знаком «+». В оставшейся части таблицы перевозки распределяются по наименьшей стоимости.

Для рассматриваемого примерз отметку «++» будет иметь ячейка (3/5), а отметку «+» клетки {*1;4*), (f;5), (2;f), *(2;5),* (*4;2)* и (4;5) (табл. 5).

| т |     |            |    | o٥ |    | 110 |  |     | M |
|---|-----|------------|----|----|----|-----|--|-----|---|
|   | 100 | <b>COL</b> | 10 |    | 51 |     |  |     |   |
|   | 150 |            |    |    | 60 | 49  |  |     |   |
|   | 90  |            |    |    |    |     |  | $+$ |   |
|   | 30  |            |    |    |    |     |  |     |   |

Таблица 5 - Решение транспортной задачи методом двойного предпочтения

Итоговое решение транспортной задачи согласно данному методу приведет к такому же распределению поставок  $x_{ii}$  как и для метода наименьшего элемента (см. табл. 4...5) с общей стоимостью перевозок *2% -Z i~* 2150 (ден. ед.).

Построение опорного плана транспортной задачи методом аппроксимации Фогеля. Данный метод включает следующие этапы:

• на каждой итерации рассчитываются разности между двумя наименьшими тарифами во всех строках и столбцах, которые записываются в дополнительные столбец или строку таблицы;

• определяется максимальная из разностей *Асу* и заполняется клетка с минимальным тарифом в строке (столбце), которой соответствует данная разность. Процесс продолжается до тех пор, пока все грузы не будут доставлены потребителям.

На первом шаге (табл. 6) заполняем клетку (3;5) для  $max(Ac_{35}) = 5$  и  $min(c_{35}) = 1$  (ден. ед.), исключая третью строку, соответствующую поставщику *аз,* и пятый столбец (потребитель *bs*}. Находим новые разности минимальных тарифов по столбцам и строкам: *тах(Дсу) -* 3 (ден, ед.) в первой строке и во втором столбце. Заполняем ячейку *(4;2) при min(c42)* = 4 (ден. ед.), исключаем четвертую строку и т.д. Составленный опорный план является вырожденным (вводим нулевую поставку, имеющую минимальный тариф, и не образующую с занятыми клетками замкнутого прямоугольного контура) и определяем значение Z:

$$
Z_4 = \sum_{i=1}^{4} \sum_{j=1}^{5} c_{ij} \cdot x_{ij} = 8 \cdot 100 + 4 \cdot 40 + 7 \cdot 50 + 13 \cdot 10 + 6 \cdot 50 + 1 \cdot 90 + 4 \cdot 30 = 1950 \text{ (den. ed.)}.
$$

|   |     |              |    | 2           |   |                 |    |             |   |    |   |              |
|---|-----|--------------|----|-------------|---|-----------------|----|-------------|---|----|---|--------------|
| т | п   | 40           |    | 80          |   | 110             |    | 50          |   | 90 |   | $\Delta c_j$ |
|   |     |              | 10 |             | 9 |                 | 8  |             | 5 |    | 3 | 2, 3, 3,     |
|   | 100 |              |    |             |   | 100             |    |             |   |    |   |              |
|   |     |              | 4  |             |   |                 | 13 |             | 6 |    | ^ | 2;2;2;       |
|   | 150 | 40           |    | 50          |   | 10              |    | 50          |   |    |   | 1;1;         |
|   |     |              | 8  |             | 6 |                 | 9  |             |   |    |   |              |
|   | 90  | $-$          |    |             |   |                 |    |             |   | 90 |   | 5.           |
|   |     |              | 5  |             | 4 |                 |    |             | ŷ |    |   |              |
|   | 30  |              |    | 30          |   |                 |    |             |   |    |   | $2:1:-$      |
|   | Aca | $1, 1, 6, -$ |    | $2;3;2;2,-$ |   | $1, 1, 5, 5, -$ |    | 1, 1, 1, 1, | - |    |   |              |

Таблица 6-Решение транспортной задачи методом аппроксимации Фогеля

Следует отметить, что при наличии равных стоимостей перевозки единицы груза могут возникать альтернативные варианты решения ТЗ методами минимального элемента. двойного предлочтения и аппроксимацией Фогеля. В данном случае целесообразнее первоначально распределять запасы и удовлетворять лотребности, соответствующие максимальным значениям а; и b;, однако однозначную оценку оптимальности того или иного плана возможно дать лишь после определения величины его целевой функции и сравнения ее с аналогичными параметрами альтернативных решений.

Оптимизация решения транспортной задачи распределительным методом. После построения исходного опорного плана задачи и определения транспортных расходов (значения целевой функции Z) возможно выполнение оптимизации решения для уменьшения суммарных затрат на поставку продукции. С этой целью для каждой свободной от поставки клетки определяется величина Д<sub>и</sub>, характеризующая изменение суммарных затрат на поставку и называющаяся оценкой (характеристикой) свободной клетки. При этом для каждой свободной клетки составляется контур (цель, цикл) перерасчета - замкнутый многоугольник, все углы которого прямые и лежат в клетках таблицы, причем одна из вершин находится в свободной от поставки клетке, в той, для которой определяется оценка  $\Delta_{li}$ , а все другие вершины находятся в ячейках, занятых поставками. Каждая вершина цикла имеет свой знак, алгоритм расстановки которых начинается с вершины, лежащей в свободной клетке с характеристикой  $\Delta_{ii}$  для нее принимается знак плюс, затем знаки по вершинам чередуются: минус, плюс, минус, плюс и т.д., независимо от того, расставляют ли их по часовой стрелке или в обратном направлении. Таким образом, в цикле всегда насчитывается одинаковое число положительных и отрицательных вершин.

После распределения знаков находится алгебраическая сумма показателей затрат согласно распределенным знакам. Выбранный план поставок считается оптимальным, если характеристики всех свободных клеток  $\Delta x \geq 0$ . При не выполнении данного условия требуется оптимизация с использованием контура с максимальным по модулю отрицательным значением  $\Delta_{ii}$ . Для этого выбирается наименьшая по величине поставка среди вершин контура со знаком минус, которая прибавляется ко всем положительным вершинам данной цепи и отнимают из отрицательных вершин. В результате получается новый олорный план, который может быть оптимизирован с повторением описанного алгоритма. Итоговый опорный план является оптимальным при условии, что ни одна свободная клетка не имеет отрицательной оценки, и, следовательно, дальнейшее снижение целевой функции Z невозможно, поскольку она достигла минимального значения.

Если в оптимальном решении задачи имеется несколько оценок, равных нулю, то это является свидетельством того, что среди множества решений рассматриваемой ТЗ существуют еще решения, являющиеся также оптимальными, поскольку значение целевой функции остается одинаковым - минимальным. Такие решения принято называть альтернативными.

Выполним оптимизацию базисного решения рассматриваемой задачи, полученного с использованием метода минимального элемента (см. табл. 4). Данное базисное решение содержит двенадцать свободных ячеек, рассмотрим построение цепей для некоторых из них, имеющих наиболее типичные для данного метода конфигурации:

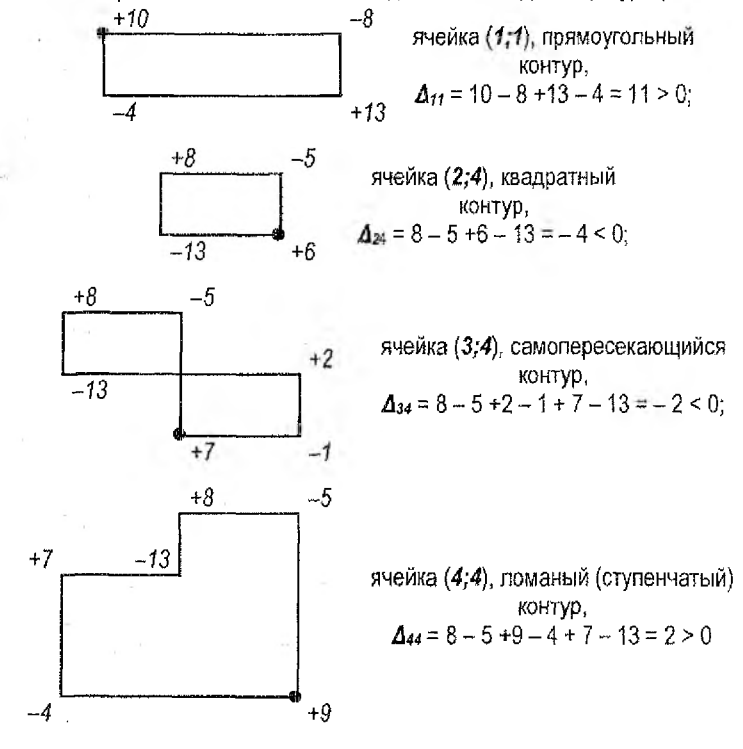

После построения цепей для всех свободных клеток плана был выбран цикл с максимальным по модулю отрицательным значением  $\Delta_{24} = -4$ . Минимальная поставка среди отрицательных вершин контура равна  $x_{14}$  = 50 (ед.). Данную поставку лоибавляем ко всем положительным вершинам рассматриваемой цепи (Хзз и Хза) и отнимаем от вершин со знаком «-»  $X_{14}$  и  $X_{23}$  (табл. 7), при этом контур после пересчета должен содержать как минимум одну незалолненную ячейку (в общем случае пустых ячеек в контуре после оптимизации может содержаться несколько, если цепь включает две и более равные минимальные поставки, соответствующие отрицательным вершинам контура). При условии, если цикл с максимальным по модулю отрицательным значением характеристики  $\Delta_{ii}$  содержит значение поставки  $\mathbf{x}_i = 0$  (ед.) в вершине со знаком «-», для оптимизации решения ТЗ выбирается другой контур, соответствующий требованиям распределительного метода.

В результате расчета получен новый невырожденный опорный план (см. табл. 7) с меньшим по отношению к базисному решению значением целевой функции Z:

$$
Z_2' = \sum_{i=1}^4 \sum_{j=1}^5 c_{ij} \cdot x_{ij} = 8 \cdot 100 + 4 \cdot 40 + 7 \cdot 50 + 13 \cdot 10 + 6 \cdot 50 + 1 \cdot 90 + 4 \cdot 30 = 1950 \text{ (den. eQ.)}.
$$

| m | n   | ΔŊ |    | 80 |    | 110                |    | 50          |    | 90 |
|---|-----|----|----|----|----|--------------------|----|-------------|----|----|
|   | 100 |    | 10 |    |    | 100 (50+50=100)    |    | $(50-50=0)$ |    |    |
|   | 150 | 40 | 50 |    | 10 | 13<br>$(60-10=50)$ | 50 | $(0+50=50)$ |    |    |
|   | 90  |    |    | 6  |    |                    |    |             | 90 |    |
|   | 30  |    | 30 |    |    |                    |    |             |    |    |

Таблица 7 - Оптимизация решения транспортной задачи распределительным методом

Оптимизация решения транспортной задачи методом потенциалов заключается в нахождении значений потенциалов, т.е. некоторых чисел  $u_i$  ( $i = 1, ..., m$ ) и  $v_i$  ( $j = 1, ...,$ п), находящихся в соответствии с каждым пункту отправления а и пунктом назначения  $b_i$ . Если для транспортной задачи выполняются условия:

$$
u_i + v_j = c_{ij} \text{ npu } x_{ij} > 0 \text{ (для заполненных ячеек) и при } x_{ij} = 0 \tag{7}
$$

(для нулевых поставок, введенных для устранения вырожденности плана);

$$
u_i + v_j \leq c_{ij} \text{ npu } x_{ij} = 0 \text{ (для свободных ячеек)}, \tag{8}
$$

то план является оптимальным. Если для некоторой свободной клетки условие (8) не выполняется, то план возможно оптимизировать, для чего выбирается свободная ячейка с максимальным значением  $(u_i + v_i - c_i)$  и для нее строится цикл пересчета по описанному выше алгоритму.

Проверить оптимальность рассматриваемой транспортной задачи на примере опорного плана, полученного согласно методу северо-западного угла (см. табл. 3). Т.к. рассматривая система из  $(m + n - 1)$  уравнений содержит  $(m + n)$  неизвестных  $u_i$ ,  $v_i$ , для ее решения приравняем одно из них, например и, к нулю, однозначно определив ос-

тальные неизвестные из условия (7). Значения  $(u_i + v_i - c_{ii})$  для свободных ячеех приведем в правых нижних углах соответствующих клеток (табл. 8).

| m | n   | 40 |    | 80 |   | 110 |    | 50 |   | 90 |    | U. |
|---|-----|----|----|----|---|-----|----|----|---|----|----|----|
|   |     |    | 10 |    | 9 |     |    |    |   |    |    |    |
|   | 100 | 40 |    | 60 |   |     |    |    |   |    |    |    |
|   |     |    |    |    |   |     | 13 |    | 6 |    |    |    |
|   | 150 |    |    | 20 |   | 110 |    | 20 |   |    | w. |    |
|   |     |    | ۵  |    | ĥ |     |    |    |   |    |    |    |
|   | 90  |    |    |    |   |     |    | 30 |   | 60 |    |    |
|   |     |    | h. |    |   |     |    |    | 9 |    |    |    |
|   | 30  | m. |    |    |   |     |    |    | ÷ | 30 |    |    |
|   | W.  |    |    |    |   | 1 5 |    |    |   |    |    |    |

Таблица 8 - Оптимизация решения транспортной задачи методом потенциалов

Для рассматриваемого примера: max $(u_i + v_j - c_i) = u_4 + v_3 - c_{43} = 0 + 15 - 7 = 8$ .

Цикл пересчета для свободной клетки (4;3) с минимальной поставкой контура со знаком «-», равной  $x_{34} = 30$  (ед.), а также итоговое распределение поставок строительных конструкций по методу потенциалов приведено в таблице 9.

Таблица 9 - Оптимизация решения транспортной задачи методом потенциалов

| m | п   |          | 80 | 110                 | 50                  | 90                 |
|---|-----|----------|----|---------------------|---------------------|--------------------|
|   | 100 | 10<br>40 | 60 |                     |                     |                    |
|   | 150 |          | 20 | 80<br>$(110-30-80)$ | 50<br>$1(20+30=50)$ |                    |
|   | 90  |          |    |                     | $(30-30=0)$         | 90<br>$(60+30=90)$ |
|   | 30  |          |    | 30<br>$(0+30=30)$   |                     | $(30-30=0)$        |

После устранения вырожденности полученного решения  $(x_{45} = 0)$ , найдем общую стоимость составленного плана как сумму произведений объемов перевозок на соответствующие тарифы в этих же ячейках:

$$
Z'_{i} = \sum_{i=1}^{4} \sum_{j=1}^{5} c_{ij} \cdot x_{ij} = 10 \cdot 40 + 9 \cdot 60 + 7 \cdot 20 + 13 \cdot 80 + 6 \cdot 50 + 1 \cdot 90 + 7 \cdot 30 = 2720 \text{ (den. e0.)}.
$$

Сравнивая значения целевой функции, полученные всеми реализованными методами нахождения начального базисного решения транспортной задачи закрытого типа и их оптимизации, можно сделать вывод, что наиболее оптимальное решение было получено с использованием метода аппроксимации Фогеля и распределительного метода.

Задания для индивидуальной работы студентов по решению транспортной задачи (выбор методов определения начального базисного решения для дальнейшей оптимизации решения выполняется по указанию преподавателя) приведены в таблице 10.

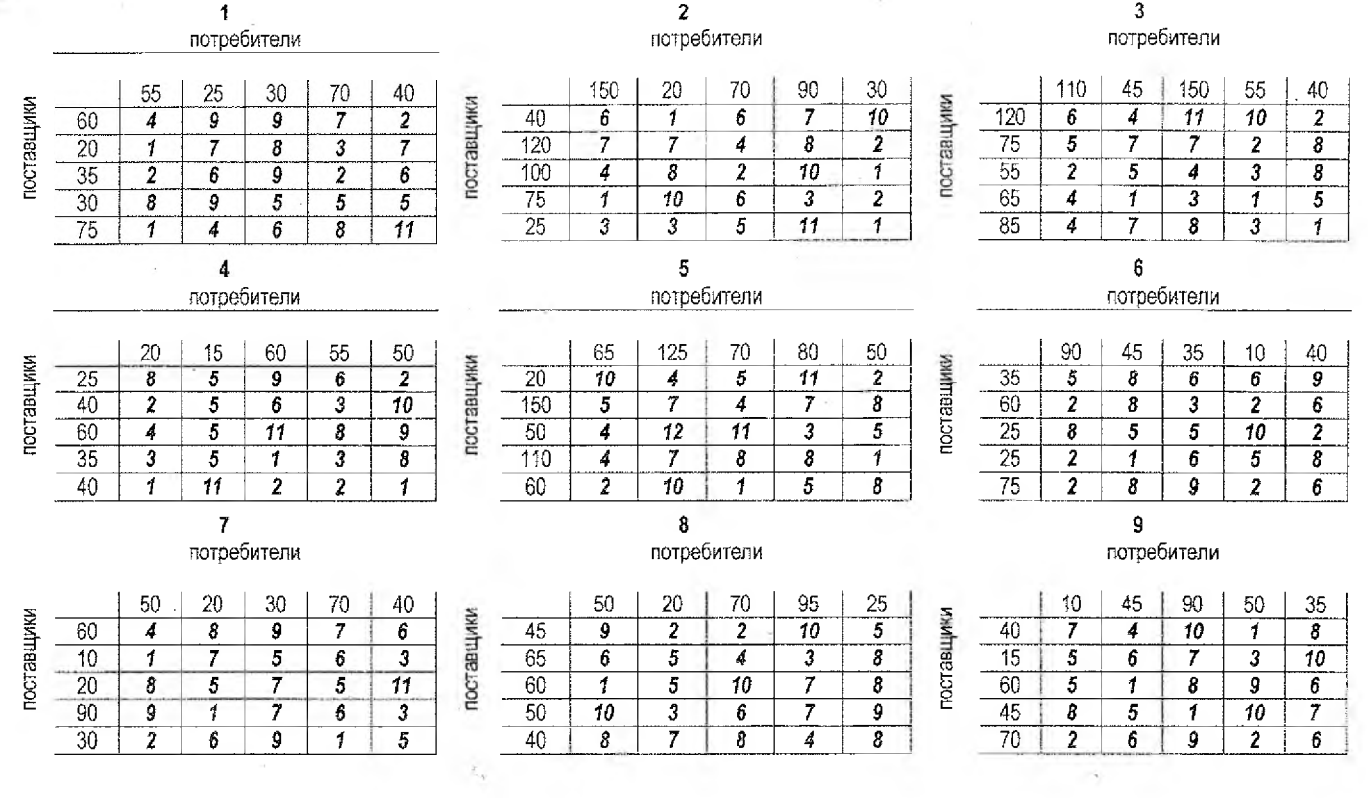

÷

## **Таблица 1 0 - Исходные данные для решения транспортной задачи по вариантам**

 $\vec{c}$ 

**Окончание таблицы 10**

потребители

 $\mathcal{T}$ 

## потребители

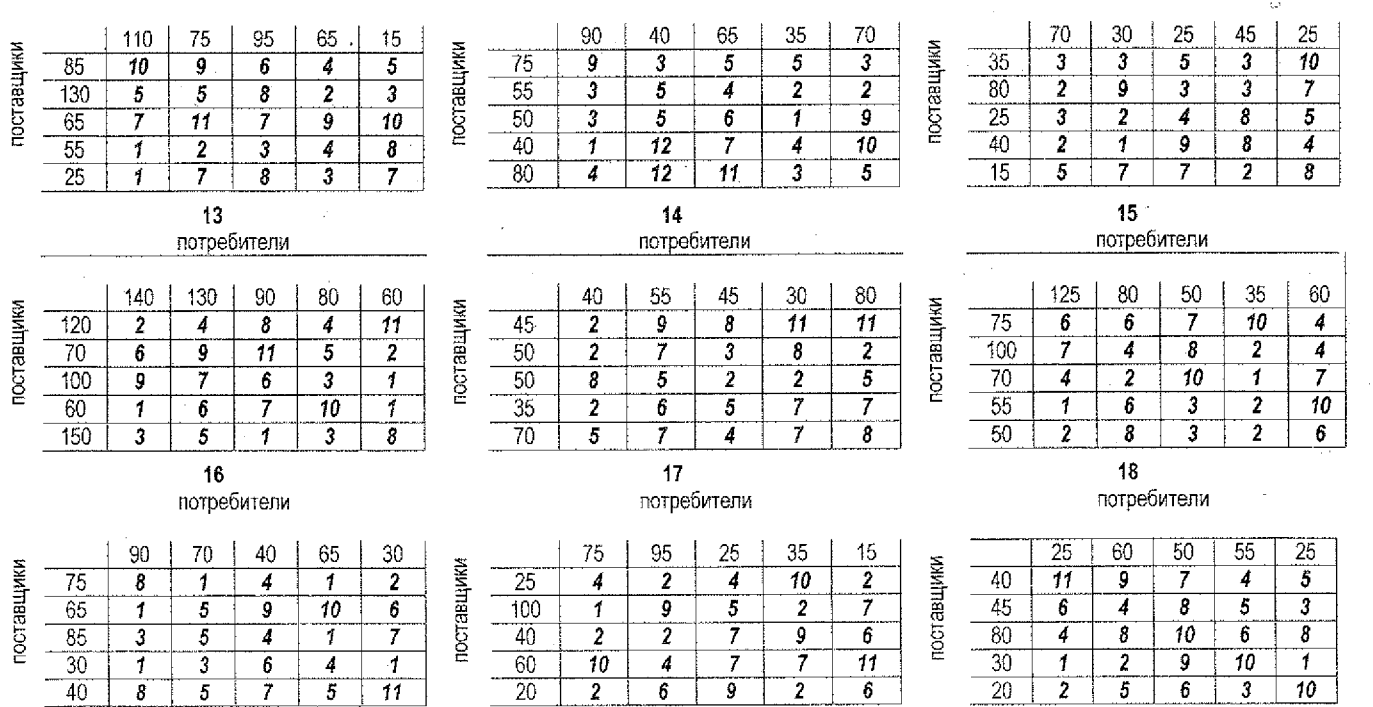

 $\vec{\omega}$ 

## Лабораторная работа №2

#### Разработка оптимального варианта неритмичного специализированного потока

Цель работы: выполнение расчета неритмичного специализированного потока и его оптимизация.

В строительной отрасли применяется поточный метод организации работ, при котором разнотипные работы на отдельно взятой захватке выполняются в технологической последовательности, а на различных захватках в разрезе объекта - параллельно. Согласно классификации потоков по виду выпускаемой продукции выделяют специали-SUDOBAHHHH NOTOKU, K NDOAVKUWU KOTOOLIX OTHOCHTCH KOMUREKCH OAHOTURHLIX NDOLLECCOB или работы по возведению определенных частей зданий и сооружений. По изменению ритмов работы бригал выделяют ритмичные и неритмичные потоки, при этом потоки, не имеющие постоянного ритма, в наибольшей степени характерны для выпуска строительной продукции.

Оценка качества запроектированных потоков производится с использованием разпичных критериев, основным из которых является продолжительность, оказывающая наибольшее влияние на эффективность строительства. Продолжительность потока зависит от общей трудоемкости работ, численного состава бригад, а для неритмичного потока также от очередности включения в работу захваток, на которых функционирует поток. Расчеты показывают, что разница между продолжительностями выполнения работ в неритмичных потоках при наименее и наиболее рациональных очередностях включения захваток достигает 15-20%. Полный перебор всех возможных вариантов включения в работу захваток является трудоемкой задачей, поэтому при организации неритмичных потоков используются различные методы, позволяющие упростить разработку оптимальных вариантов. Рассмотрим один из эвристических методов, позволяющий получить решение, близкое к варианту с минимальной продолжительностью работ.

Данный метод заключается в первоначальном расчете ряда показателей, которые используются далее для построения матрицы с минимальной продолжительностью работ и сводятся в ее последние графы. К таким показателям относятся: суммарные продолжительности работ бригад на каждом фронте работ до ( $\sum t_{noed}$ ) и после ( $\sum t_{noened}$ ) ведущего частного потока (в качестве которого принимается поток, имеющий наибольшую продолжительность выполнения работ) и разности ( $\Delta t$ ) времени работ бригад последнего и первого частных потоков на каждой захватке. Итоговая матрица формируется по следующему правилу: в первую строку матрицы залисывают номер захватки, на которой суммарная продолжительность работ, предшествующих ведущему потоку (*Xt<sub>npedi</sub>*), минимальна, а разность ( $\Delta t$ ) максимальна; в последнюю строку записывается номер захватки с наименьшими значениями суммарной продолжительности работ после ведущего потока  $(\Sigma t_{nocneil})$  и разностью ( $\Delta t$ ). Далее выполняется расчет новой матрицы, и окончательно принимается та очередность включения захваток в работу, которая обеспечивает наименьшую продолжительность, значение которой должно стремиться к величине:

$$
T_{\min} = \sum f_{\text{npab}}^{\min} + T_{\text{ee0}} + \sum f_{\text{nconab}}^{\min} \tag{9}
$$

 $\mathsf{F}_A$ е  $\sum f_{\text{mean}}^{\text{min}}$  – минимальная суммарная продолжительность работ, предшествующих ведущему потоку, дни;

Теед. - продолжительность ведущего потока, дни;

 $\sum f_{\text{corona}i}^{\text{min}}$  – минимальная суммарная продолжительность работ после ведущего потока, дни.

Степень совмещения работ на всех захватках (участках), т.е. степень использования фронта работ бригадами, оценивается коэффициентом С:

$$
C = \frac{\sum_{j=1}^{m} \sum_{i=1}^{n} t_{ij}}{\sum_{j=1}^{m} \sum_{i=1}^{n} t_{ij} + \sum_{j=1}^{m} \sum_{i=2}^{n} t_{oj}},
$$
(10)

где  $\sum_{i=1}^{m}\sum_{i=1}^{n}t_{i}$  – суммарная продолжительность работ всех бригад на захватках, дни;

 $\sum_{i=1}^{m} \sum_{i=1}^{n} t_{i}$  - суммарное значение продолжительностей организационных переры-

вов между работами бригад, дни.

Критический путь специализированного потока характеризуется отсутствием организационных перерывов между отдельными частными потоками и начинается в верхней левой и завершается в нижней правой ячейках.

Пример: необходимо произвести расчет и оптимизацию неритмичного специализированного потока при следующих исходных параметрах (табл. 11).

Таблица 11 - Исходные данные

|          |  |   | ПОТОКИ |   |   |
|----------|--|---|--------|---|---|
|          |  | 2 |        |   | 5 |
|          |  | a | 10     | S |   |
|          |  | 1 |        |   |   |
| захватки |  | g | 8      | 5 |   |
|          |  | 5 |        |   |   |
|          |  |   | ß      |   |   |

Выполним расчет неритмичного специализированного потока в форме таблицы 12. Определим минимально возможную продолжительность выполнения работ по формуле  $(9)$ :

$$
T_{\min} = 5 + 37 + 7 = 49
$$
 (dH.)

Коэффициент совмещения работ согласно (10) будет равен:  $C_1 = 123/222 = 0.55$ .

Произведем оптимизацию неритмичного потока путем перестановки захваток согласно описанному выше алгоритму:

- в первую строку новой матрицы записываем захватку II, для которой  $\sum t_{\text{mod } n} = 5$  (дн.) минимально, а  $\Delta t_n = 5$  (дн.) максимально;

- в последнюю строку записываем третью захватку с наименьшими значениями суммарной продолжительности работ после ведущего потока  $\sum t_{\text{correct all}} = 7$  (дн.) и полученной разностью  $\Delta t_m = -5$  (дн.) и т.д. Сформированную новую матрицу рассчитываем (табл. 13).

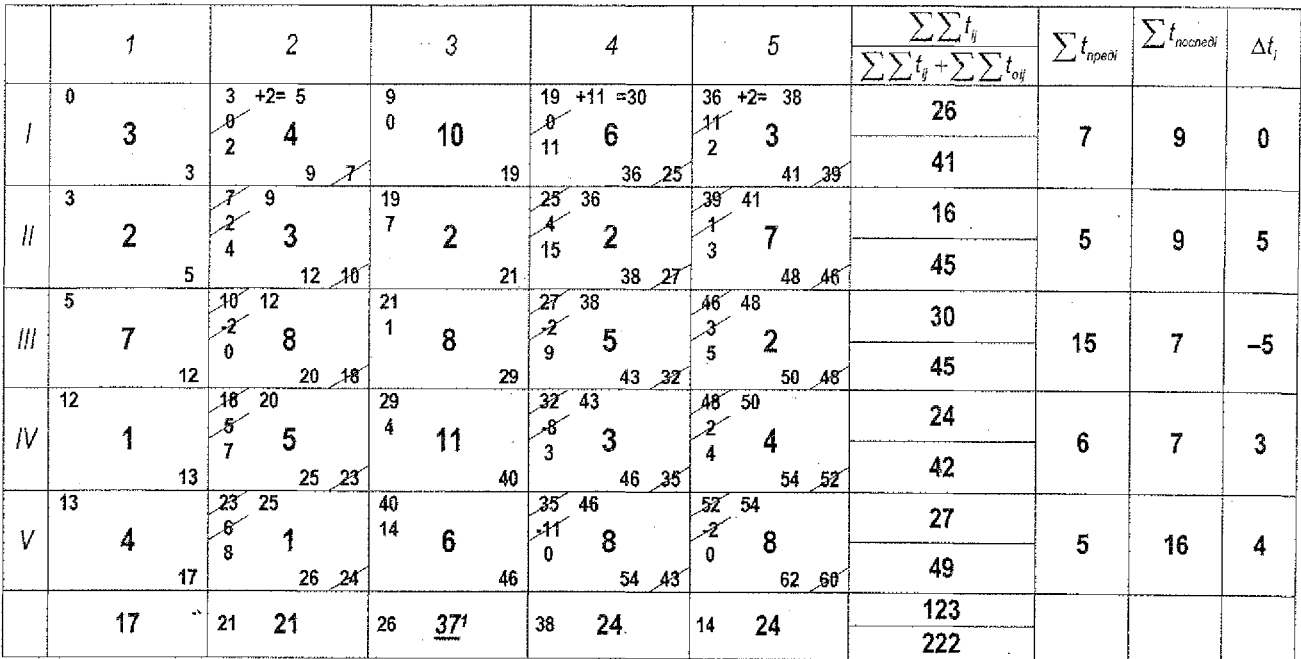

Таблица 12 - Расчет исходного неритмичного специализированного потока

1 Ведущий частный поток с продолжительностью выполнения работ Теед = 37 (дн.) для рассматриваемого примера.

 $\overrightarrow{\infty}$ 

|                      |              |    |    |                            | 2                    |                  |                    | $\mathfrak{Z}$ |    |                                       |                        |         |              | 5                          |    |            | $\sum t_{\sf npe\hat{\sigma}i}$ | $\sum t_{\text{nocne}\delta i}$ | $\Delta t_i$ |
|----------------------|--------------|----|----|----------------------------|----------------------|------------------|--------------------|----------------|----|---------------------------------------|------------------------|---------|--------------|----------------------------|----|------------|---------------------------------|---------------------------------|--------------|
| $\label{eq:1} \iint$ | 0            |    | 2  | $\mathbf{2}$<br>7          | $+2=4$<br>7          | Я                | 7<br>0             |                | 9  | 9.<br>16                              | $+16 = 25$<br>$27$ $M$ |         | я            | $27 + 1 = 28$<br>$35 - 34$ |    | 16<br>35   | 5                               | 9                               | 5            |
| ٧                    | $\mathbf{2}$ |    | 6  | X                          | 8                    | $\mathcal{R}$    | 9                  | 6              | 15 | $\overline{\mathcal{M}}$<br>-4<br>12  | $\overline{27}$<br>8   | 35 / 19 | 34'35        | 8<br>43, 42                |    | 27<br>41   | 5                               | 16                              | 4            |
| IV.                  | 6            |    |    | $\boldsymbol{\kappa}$      | 5                    | $13 \mathcal{M}$ | 15<br>$\mathbf{2}$ | 11             | 26 | $\overline{19}$<br>9                  | $\overline{35}$<br>3   | 38 / 22 | $\cancel{M}$ | 43<br>47                   | A6 | 24<br>41   | 6                               |                                 |              |
| <b>EMANDRAYER</b>    |              |    | 10 | $\boldsymbol{\mathcal{H}}$ | 13                   | 17, 45           | 26<br>9            | 10             | 36 | 22<br>كالمر<br>$\overline{2}$         | 38<br>6                | 44 28   | 46<br>3      | 47<br>50 49                |    | 26<br>43   |                                 | 9                               | 0            |
| 1. 1<br>萧            | 10           |    | 17 | 15<br>A                    | $\overline{17}$<br>8 | $25 \ 23$        | 36<br>11           | 8              | 44 | $\overline{28}$<br>$\mathcal{A}$<br>0 | 44<br>5                | 49 33   | A9<br>x      | 50<br>52,51                |    | 30<br>42   | 15                              | 7                               | -5           |
| الصد<br>SI           |              | 17 |    | $\overline{I}$             | 21                   |                  | 23                 | 37             |    | 39                                    | 24                     |         | 10           | 24                         |    | 123<br>202 | min<br>max                      | max<br>min                      | max<br>min   |

**Таблица 13 - Расчет неритмичного специализированного потока с учетом оптимизации**

Рассчитаем новый коэффициент совмещения работ:  $\rm C_{2}$  = 123/202 = 0,61.

результате оптимизации неритмичного специализированного потока общая продолжительность выполнения работ уменьшилась йа́і́ ∦0 дней, при этом коэффициент совмещения работ увеличился, что свидетельствует о получении более эффективной и экономич н5й|последовательности выполнения работ.

 $>$ Исходные данные для разработки оптимального варианта неритмичного специализированного потока приведены в таблице 14.

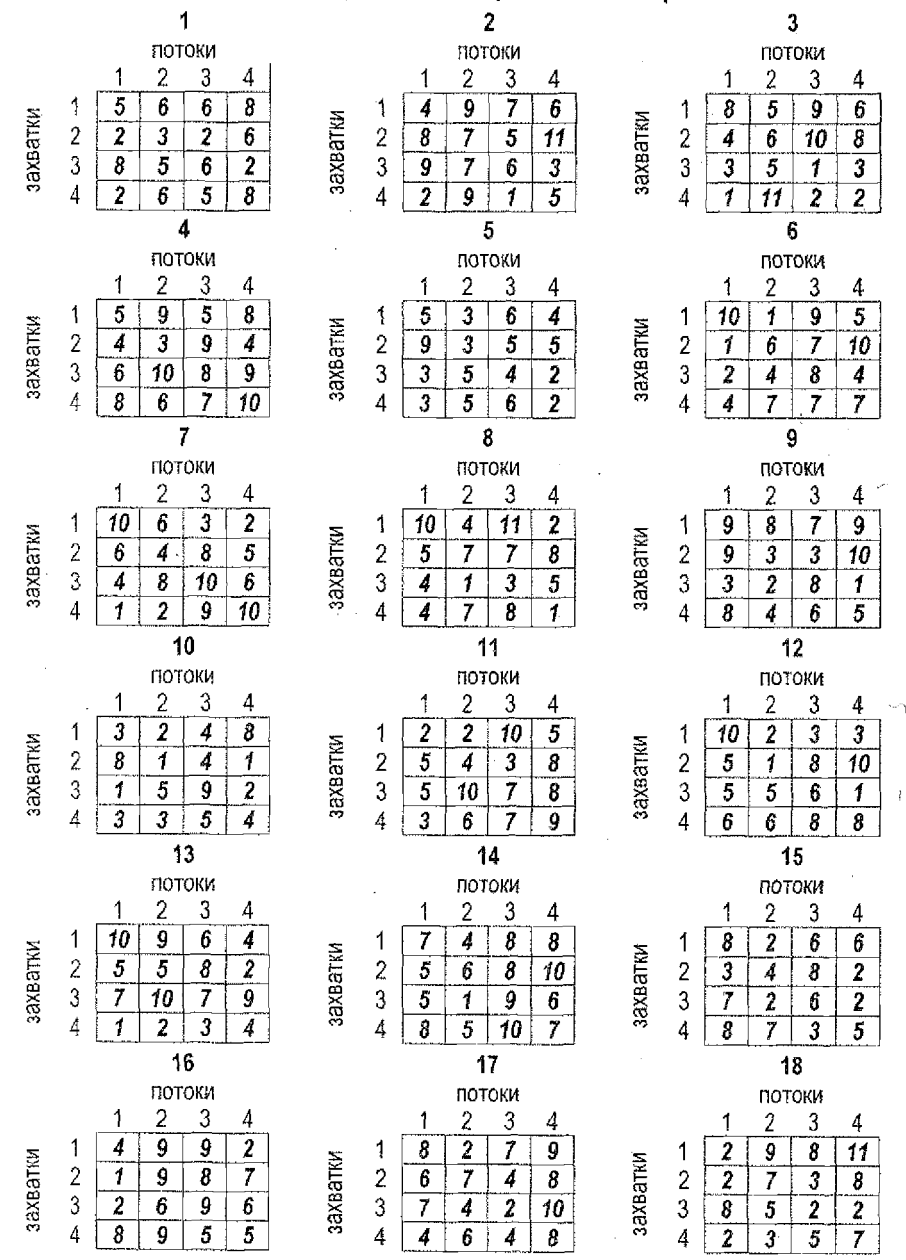

## **Таблица 14 - Исходные данные для оптимизации потока по вариантам**

## Лабораторная работа №3

### Оценка статистической совокупности методами парной и ранговой корреляции

Цель работы: изучение статистического оценивания на примере методов парной и ранговой корреляции.

Под статистической совокупностью принято понимать множество единиц (объектов или явлений), объединенных единой закономерностью и варьирующих в пределах общего качества. При этом для установления наличия связи между определенными объектами или явлениями проводится качественный анализ, а для установления «математического закона» выполняется количественный анализ. В математической статистике для описания природы связи используется термин «регрессия», а для измерения тесноты связи - термин «корреляция».

В общем случае регрессионный анализ является статистическим методом исследования влияния одной или нескольких независимых переменных  $x_1$ ,  $x_2$ ,..,  $x_n$  на зависимую переменную У при усповии, что понятие зависимых и независимых переменных отражает лишь математическую зависимость переменных, а не их причинно-следственные отношения.

Основной задачей регрессионного анализа является установление формы корреляционной связи, т.е. вида функции регрессии, после чего можно выполнять оценку тесноты (силы) корреляционной связи с использованием коэффициентов корреляции. Наиболее распространенным параметрическим показателем корреляции является линейный козффициент корреляции:

$$
r = \frac{n \sum_{i=1}^{n} (x_i \cdot y_i) - \sum_{i=1}^{n} x_i \cdot \sum_{i=1}^{n} y_i}{n \sum_{i=1}^{n} x_i^2 - \left(\sum_{i=1}^{n} x_i\right)^2 \left[\left[n \sum_{i=1}^{n} y_i^2 - \left(\sum_{i=1}^{n} y_i\right)^2\right]\right]}\tag{11}
$$

тде *X<sub>i</sub> и V<sub>i</sub>* **- значения переменных:** 

 $n -$ объем выборки.

Линейный коэффициент корреляции изменяется в пределах  $0 \le |r| \le 1$ . Если  $r = 0$ , то корреляционная связь отсутствует. Если коэффициент корреляции по абсолютной величине равен единице, то между рассматриваемыми величинами существует функциональная связь. В случае если  $r > 0$ , то наблюдается прямая связь между рассматриваемыми факторами, т.е. с увеличением независимого фактора увеличивается значение зависимого фактора. Если  $r < 0$ , то между рассматриваемыми факторами наблюдается обратная связь, т.е. с увеличением значения независимого фактора уменьшается значение зависимой переменной.

В статистической практике встречаются случаи, когда качество факторных и результативных признаков не может быть выражено численно, тогда для измерения тесноты зависимости используются нелараметрические методы. Если объекты генеральной совокупности обладают двумя качественными признаками и выборка объема п содержит независимые объекты, их можно располагать (ранжировать) в порядке ухудшения или улучшения качества. Таким образом, при использовании коэффициентов ранговой корреляции коррелируются не сами значения показателей х и у. а только номера их мест (ранги), которые они занимают в каждом ряду значений.

Для оценки степени связи признаков вводят коэффициенты ранговой корреляции, в частности коэффициент Спирмена, который основан на рассмотрении разности рангов значений результативного и факторного признаков и может быть рассчитан с помощью формулы:

$$
\rho=1-\frac{6\sum_{i=1}^{n}d_i^2}{n(n^2-1)},
$$

 $(12)$ 

где  $d_i = x_i - y_i$  – разность рангов каждой пары значений х и у;

п - число наблюдений.

При условии  $|p|=1$  между признаками существует полная прямая зависимость (все ранги совпадают). В случае принятия коэффициентом ранговой корреляции Спирмена значения в диапазоне  $0 \leq |\rho| < 1$  говорят об отсутствии полной прямой зависимости, при этом выделяют слабую  $(|\rho| \le 0.3)$ , умеренную  $(0.3 < |\rho| < 0.7)$  и высокую тесноту связи при  $|p| \geq 0.7$ .

Пример 1. Выполним методом парной корреляции оценку степени зависимости между запроектированными объемами по устройству покрытий пола плиткой керамической на клею (x, м<sup>2</sup>) и соответствующими трудозатратами (у, чел.-час.) для различных строительных площадок (табл. 15):

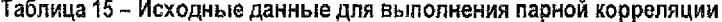

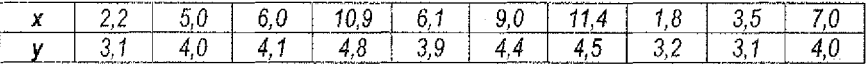

Предположим, что регрессионная зависимость является линейной, тогда уравнение примет вид  $\hat{y} = a \cdot x + b$ . Расчеты будем выполнять в табличной форме (табл. 16).

С использованием формул (11), (13-14) определим требуемые параметры статистического оценивания для рассматриваемого примера:

$$
r = \frac{10 \cdot 263,04 - 62,9 \cdot 39,1}{\sqrt{(10 \cdot 497,31 - 62,9^2) \cdot (10 \cdot 156,13 - 39,1^2)}} = 0,94,
$$
  

$$
\sigma_x^2 = \frac{1}{10} \cdot 101,67 = 10,17, \quad \sigma_y^2 = \frac{1}{10} \cdot 3,25 = 0,32,
$$
  

$$
s_x = \sqrt{\frac{1}{10 - 1} \cdot 101,67} = 3,36, \quad s_x = \sqrt{\frac{1}{10 - 1} \cdot 3,25} = 0,60.
$$

Для нахождения переменных а и b воспользуемся методом наименьших квадратов, который позволяет определить коэффициенты уравнения регрессии таким образом, чтобы точки, построенные по исходным данным (х, у), лежали как можно ближе к точкам линии регрессии. Для рассматриваемой линейной регрессии согласно (15–16):

| Nº n/n    | Х       |      |        | $X \cdot V$ |        | $-\overline{\chi}$<br>x. | $-\overline{X}$ <sup>2</sup><br>Х, | $V_i$   | $\overline{V}$ <sup>2</sup><br>У,<br>$\overbrace{\phantom{1232211}}$ |      | ٧<br>$\varepsilon_j = y_j -$ | $\left\langle \left  \varepsilon_{j}/y_{j}\right  \right\rangle$ 100 |
|-----------|---------|------|--------|-------------|--------|--------------------------|------------------------------------|---------|----------------------------------------------------------------------|------|------------------------------|----------------------------------------------------------------------|
|           | 2,2     | 3,1  | 4.84   | 6.82        | 9,61   | $-4,09$                  | 16,73                              | $-0,81$ | 0,66                                                                 | 3,22 | $-0,12$                      | 3,94                                                                 |
| 2         | 5,0     | 4,0  | 25,00  | 20,00       | 16,00  | $-1,29$                  | 1,66                               | 0,09    | 0,01                                                                 | 3,69 | 0,31                         | 7,67                                                                 |
| 3         | 6,0     | 4,1  | 36,00  | 24,60       | 16,81  | $-0.29$                  | 0,08                               | 0,19    | 0,04                                                                 | 3,86 | 0,24                         | 5,82                                                                 |
| 4         | 10,9    | 4,8  | 118.81 | 52,32       | 23,04  | 4.61                     | 21,25                              | 0,89    | 0,79                                                                 | 4,69 | 0,11                         | 2,39                                                                 |
| 5         | $6.1\,$ | 3,9  | 37 21  | 23,79       | 15.21  | $-0,19$                  | 0,04                               | $-0.01$ | 0,00                                                                 | 3,88 | 0,02                         | 0,56                                                                 |
| 6         | 9,0     | 4.4  | 81.00  | 39.60       | 19,36  | 2,71                     | 7,34                               | 0,49    | 0,24                                                                 | 4,37 | 0,03                         | 0.78                                                                 |
|           | 11,4    | 4,5  | 129,96 | 51,30       | 20,25  | 5,11                     | 26.11                              | 0,59    | 0,35                                                                 | 4,77 | $-0,27$                      | 5,99                                                                 |
| 8         | 1,8     | 3,2  | 3.24   | 5,76        | 10,24  | $-4,49$                  | 20,16                              | $-0,71$ | 0,50                                                                 | 3,15 | 0,05                         | 1,41                                                                 |
| 9         | 3,5     | 3,1  | 12,25  | 10,85       | 9.61   | $-2,79$                  | 7,78                               | $-0.81$ | 0,66                                                                 | 3.44 | $-0,34$                      | 10,99                                                                |
| 10        | 7.0     | 4,0  | 49,00  | 28,00       | 16,00  | 0.71                     | 0,50                               | 0,09    | 0,01                                                                 | 4,03 | $-0,03$                      | 0,74                                                                 |
| Итого     | 62,9    | 39,1 | 497,31 | 263,04      | 156.13 | 0,00                     | 101,67                             | 0,00    | 3,25                                                                 | 39,1 | 0.00                         | 40,29                                                                |
| Ср. знач. | 6,29    | 3,91 | 49.73  | 26,30       | 15,61  |                          |                                    |         |                                                                      |      |                              | 4,03                                                                 |

Таблица 16 - Расчет параметров для оценки статистической совокупности

Примечание: здесь  $\overline{x}$ ,  $\overline{y}$  - средние значения переменных х и у соответственно;

о<sup>2</sup> - дисперсия случайной величины, являющаяся мерой разброса данной величины и определяющая ее отклонения относительно математического ожидания (среднего значения случайной величины):

$$
\sigma_x^2 = \frac{1}{n} \sum_{i=1}^n \left( x_i - \overline{x} \right)^2, \tag{13}
$$

s - стандартное отклонение (оценка среднеквадратического отклонения случайной величины х относительно ее математического ожидания на основе несмещенной оценки ее дисперсии):

$$
S_x = \sqrt{\frac{1}{n-1} \sum_{i=1}^n (x_i - \overline{x})^2},\tag{14}
$$

ε; - ошибка (остаток) регрессионной модели; чем меньше значения ε; по абсолютной величине, тем лучше подобрана зависимость.

$$
a = \frac{n \sum_{i=1}^{n} x_i y_i - \sum_{i=1}^{n} x_i \sum_{i=1}^{n} y_i}{n \sum_{i=1}^{n} x_i^2 - \left(\sum_{i=1}^{n} x_i\right)^2},
$$
(15)

$$
b = \frac{\sum_{i=1}^{n} y_i - a \sum_{i=1}^{n} x_i}{n}
$$
 (16)  

$$
a = \frac{10.263,04 - 62,9.39,1}{10.497,31 - 62,9^2} = 0.168, b = \frac{39,1 - 0,168.62,9}{10} = 2,852,
$$

 $\hat{v} = 0.168 \cdot x + 2.852.$ 

Нанесем на координатную плоскость заданные точки (x, y,), а также построим график полученного уравнения прямой  $\hat{y}$  (рис. 1).

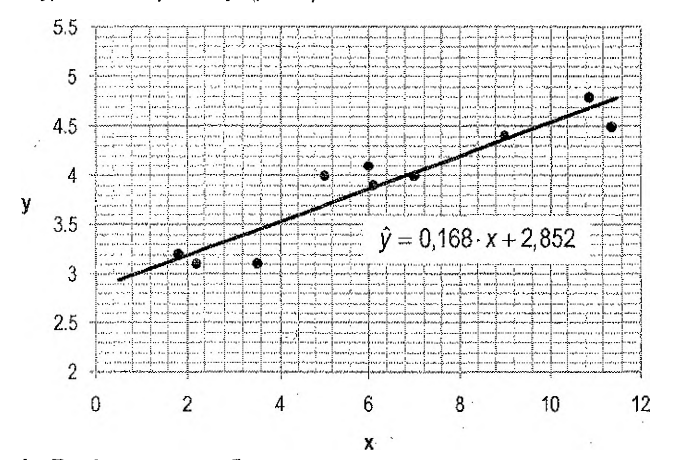

Рисунок 1 - Графическое отображение результатов статистического оценивания методом парной корреляции

Таким образом, методом парной корреляции была определена функция регрессии  $\hat{v}$ и выполнена оценка степени зависимости рассматриваемых параметров (высокая прямая связь для  $r = 0.94$ ), при этом средняя погрешность составила 4,03%.

Исходные данные для оценки методом парной корреляции степени зависимости между выполненными объемами по устройству ленточных фундаментов бетонных (х, м<sup>3</sup>) и соответствующими трудозатратами {у, чел.-час.} для различных строительных площадок приведены в таблице 17. По результатам расчета необходимо построить график функции у с нанесением течек исходных данных и сделать вывод о тесноте связи и величине ошибки полученной регрессионной модели.

|                              | 2                          | 3              | 4                        | 5                        | 6                        |                          | 8                        | 9                        |
|------------------------------|----------------------------|----------------|--------------------------|--------------------------|--------------------------|--------------------------|--------------------------|--------------------------|
| х                            | v                          | x              | x                        | x                        | x                        | v                        | x                        | ٧                        |
| v                            | x                          | v              | v                        | v                        | ν                        | x                        | v                        | x                        |
| 0,6                          | 0,6                        | 0,8            | 0,5                      | 0,5                      | 0,2                      | 0,4                      | 2,4                      | 17,5                     |
| 0,7                          | 1.0                        | 0,5            | 0,6                      | 0,2                      | 1,0                      | 6,7                      | 14,7                     | 3,4                      |
| 1,3                          | 1,5                        | 0,6            | 1,3                      | 0,8                      | 0,6                      | 3,5                      | 2,1                      | 16,9                     |
| 0,8                          | 1,1                        | 1,2            | 0,9                      | 0,1                      | 1,8                      | 5,1                      | 14,0                     | 4,4                      |
| 1,7                          | 1,8                        | 0,8            | 1,4                      | 1,7                      | 0,9                      | 7,6                      | 8,1                      | 13,5                     |
| 0,6                          | 1.5                        | , 0            | 0,9                      | 0,8                      | 1,3                      | 1,2                      | 11,0                     | 8,1                      |
| 2,3                          | 2,8                        | 1,1            | 1,9                      | 2,4                      | 1,5                      | 4,7                      | 1,4                      | 12,3                     |
| 0,8                          | 1,8                        | 1,0            | 1,1                      | $\overline{1,3}$         | 1,5                      | 2,6                      | 16,1                     | 9,2                      |
| 3,3                          | 2,1                        | , 3            | 2,4                      | 3,2                      | 2,0                      | 5,0                      | 16,3                     | 9,2                      |
| $\overline{1,2}$             | 3,2                        | 1,7            | 1,2                      | 1,3                      | 1,5                      | 2,5                      | 6,0                      | 12,4                     |
| 3,4                          | 2,5                        | $\mathfrak{Z}$ | 3,3                      | 3,7                      | 2,3                      | 2,0                      | 11,6                     | 7,3                      |
| 1,5                          | 3,9                        | 1,9            | 1,5                      | 1,6                      | 1,8                      | 5,0                      | 9,8                      | 14,6                     |
| 1,6                          | 4,3                        | 2,3            | 1,8                      | 4,6                      | 2,9                      | 0,6                      | 4,5                      | 16,3                     |
| 4,4                          | 2,5                        | ,6             | 4,0                      | 2,1                      | 1,0                      | 7,0                      | 13,5                     | 5,8                      |
| 5,0                          | 4,7                        | 2,8            | 4,5                      | 5,4                      | 3,4                      | 8,5                      | 4,5                      | 17,4                     |
| 2,0                          | 2,7                        | 2,2            | 1,9                      | 2,5                      | 2,6                      | 1,8                      | 14,6                     | 4,8                      |
| 5,2                          | 4,8                        | 3,2            | 5,2                      | 6,3                      | 2,0                      | 7,2                      | 7,8                      | 17,6                     |
| 2,2                          | 2,9                        | 2,6            | 2,2                      | 2,9                      | 4,0                      | 1,8                      | 14,3                     | 4,5                      |
| 6,0                          | 3,8                        | 3,2            | 2,3                      | 2,5                      | 4,9                      | 0,3                      | 15,8                     | 2,6                      |
| 2,2                          | 6,0                        | 2,1            | 5,5                      | 6,4                      | 2,4                      | 7,0                      | 13,1                     | 19,7                     |
|                              |                            |                |                          |                          |                          |                          |                          |                          |
| 10                           | 11                         | 12             | 13                       | 14                       | 15                       | 16                       | 17                       | 18                       |
| х                            | х                          | v              | v                        | v                        | x                        | x                        | x                        | ٧                        |
| v                            | v                          | x              | x                        | x                        | v                        | ν                        | v                        | х                        |
| 4,8                          | 2,9                        | 9,2            | 0,2                      | 1,2                      | 0,4                      | 1,2                      | 0,9                      | 4,7                      |
| 10,0                         | 7,8                        | 1,7            | 0,6                      | 4,0                      | 1,3                      | 0,8                      | 0,6                      | 0,6                      |
| 5,6                          | 7,5                        | 7,3            | 0,5                      | 0,3                      | 0,5                      | 1,2                      | 1,6                      | 0,7                      |
| 9,5                          | 3,1                        | 8,3            | 0,8                      | 4,5                      | 1,2                      | 1,4                      | 1,0                      | 4,4                      |
| 6,1                          | 6,1                        | 1,3            | 1,2                      | 4,1                      | 1,3                      | 1,8                      | 2,2                      | 3,6                      |
| 10,2                         | 6,8                        | 9,5            | 0,7                      | 0.7                      | 1,3                      | 1,5                      | 1.4                      | 1,0                      |
| 7,2                          | 7,1                        | 11.0           | 0,8                      | 1,2                      | 1,5                      | 2,6                      | 2,3                      | 2,6                      |
| 10,0                         | 6,4                        | 6,5            | 0,8                      | 3,6                      | 1.1                      | 2,0                      | 1,5                      | 1,4                      |
| 10,2                         | 6,3                        | 2,6            | 1,6                      | 2,1                      | 1,7                      | 3,3                      | $\overline{2,9}$         | 2,2                      |
| 11,0                         | 7,4                        | 8,9            | 1,1                      | 2,6                      | 1,2                      | 2,2                      | 1,8                      | 1,5                      |
| 12,0                         | 9,9                        | 13,6           | 1,5                      | 2,6                      | $\overline{2,4}$         | 2,2                      | 3,0                      | 1,7                      |
| 9,9                          | 3,0                        | 5,6            | 2,2                      | 2,4                      | 1,1                      | 3,8                      | 1,9                      | 1,7                      |
| 12,3                         | 15,3                       | 12,8           | 2,3                      | $\overline{1,8}$         | 3,1                      | 2,0                      | 3,3                      | 1,9                      |
| 12,0                         | 5,3                        | 5,9            | 1,2                      | 3,1                      | 1,2                      | 4,8                      | 2,1                      | 1,1                      |
| 12,8                         | 16,7                       | 6,3            | 2,7                      | $\overline{1,7}$         | 3,1                      | 2,6                      | 4,5                      | 2,0                      |
| 10,9                         | 5,6                        | 11,3           | 1,7                      | 3,1                      | 1,0                      | 5,5                      | 2,8                      | 0,6                      |
| 14,0<br>13,8<br>13,5<br>17,1 | 18,8<br>5,5<br>5,3<br>19,3 | 6,5<br>11,0    | 3,4<br>1,4<br>1,8<br>4,0 | 1,3<br>3,5<br>0,6<br>4,4 | 3,2<br>1,2<br>4,2<br>0,9 | 6,1<br>2,3<br>6,8<br>1,9 | 4,6<br>2,9<br>3,2<br>5,0 | 2,1<br>0,5<br>0,2<br>2,2 |

**Таблица 17 - Данные для выполнения оценки статистической совокупности методом парной корреляции по вариантам**

 $\mathfrak{L}$ 

Рассмотрим применение ранговой корреляции для следующей задачи.

Пример 2. В годовую программу СМУ включены четыре объекта. Необходимо проверить их соответствие отраслевому признаку специализации, если известна структура выполненных работ (стоимость основных технологических комплексов в общей сметной стоимости СМР, %, табл. 18) при условии, что эталонным является объект №2.

|            | ____ |  |                 |  |
|------------|------|--|-----------------|--|
| Объект №1  |      |  |                 |  |
| Объект №2  |      |  |                 |  |
| Объект №3  |      |  | مربوع والمستحدث |  |
| 7ñzarm No4 |      |  |                 |  |

Таблица 18 - Структура стоимостей технологических комплексов работ, %

Согласно алгоритму применения непараметрических статистических методов, каждому комплексу присваиваем ранг (максимальному - 1, минимальному - n). Результаты расчетов приводим в форме таблицы 19.

| X  | Ранг<br>Xi |    | Рангі<br>Vi | z   | Ранг<br>Ζı   | k       | Paur<br>ki | а.<br>$-X_i$<br>$=$ $V_{\odot}$ | $d^2$ | $=y_i-z_i$<br>а, | $d_2^2$ | $=y_i$ | $d_3^2$ |
|----|------------|----|-------------|-----|--------------|---------|------------|---------------------------------|-------|------------------|---------|--------|---------|
| 13 | 5          | 20 | 2           | 9   | 6            | 11      | 5          | о.<br>—ა                        | 9     |                  | 16      | —ა     | 9       |
| 15 |            | 16 | 4           | 20  | $\mathbf{2}$ | 14.     | 3          |                                 | 0     |                  | 4       |        |         |
|    |            |    |             |     |              |         |            |                                 |       |                  |         |        |         |
| 20 |            | 8  | 3           | 24  |              | 30      |            |                                 | 4     |                  | 4       |        |         |
| 8  |            | 2  | 5           | 15  | 3            | 10      | 6          | $\mathbf{u}$                    | 4     | ົ                | 4       |        |         |
| 16 | 3          |    | 6           | .11 | 5            | 17      | 2          | З                               | 9     |                  |         |        | 16      |
| 10 | 6          |    |             | 13  | 4            | $12 \,$ | 4          | -5                              | 25    | າ                | 9       |        | 9       |
| 18 | ົ          | 6  |             | 8   |              | 6       |            |                                 | 25    |                  | 0       |        | 0       |
|    |            |    |             |     |              |         |            | Итого:                          | 76    |                  | 38      |        | 40      |

Таблица 19 - Расчет параметров для статистического оценивания

Определим коэффициенты ранговой корреляции Спирмена (формула (12)):

$$
\rho_1 = 1 - \frac{6 \cdot 76}{7 \cdot (7^2 - 1)} = -0,357,
$$
  
\n
$$
\rho_2 = 1 - \frac{6 \cdot 38}{7 \cdot (7^2 - 1)} = 0,321,
$$
  
\n
$$
\rho_3 = 1 - \frac{6 \cdot 40}{7 \cdot (7^2 - 1)} = 0,286.
$$

Согласно принятой классификации тесноты связи, между эталонным объектом №2 и объектами №1 и №3 наблюдается умеренная связь  $\{0,3<|\rho_{12}|<0,7\}$ , а между эталонным объектом и объектом  $N_24$  – слабая теснота связи при  $|_{\Omega_3}| \leq 0.3$ .

Начальные параметры для индивидуальной реализации ранговой корреляции по вариантам приведены в таблице 20.

## **Таблица 20 - Варианты заданий для выполнения статистического оценивания методом ранговой корреляции**

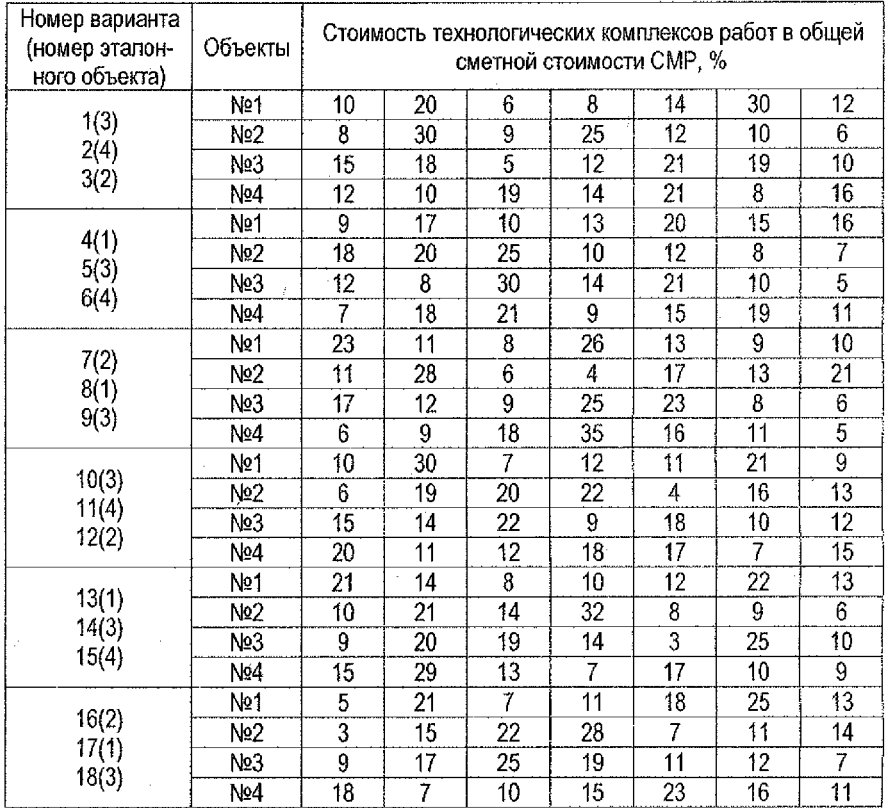

#### Лабораторная работа №4

#### Оптимизационные задачи по организации транспорта в строительстве

Цель работы: определение кратчайших расстояний между строительными плошадками при заданной схеме автомобильных дорог с использованием алгоритма Форда.

Для решения оптимизационных задач по организации транспорта в строительстве применяют как более универсальные методы линейного и динамического программирования, так и возможности теории граф, основанной на использовании транспортной сети. Для снижения размерности задачи и ускорения расчетов, транспортные сети разбивают на отдельные подсети, расчеты по которым выполняются отдельно, а затем объединяются для получения общего результата. Транспортная сеть (граф) состоит из еершин, усповно обозначающих пункты отправления и назначения, и отрезков дорог, называемых ребрами. По некоторым из ребер движение может быть разрешено только в одну сторону, такие ребра называются дугами.

Задача о кратчайшем лути в общем случае может быть сформулирована следующим образом: для связного графа, имеющего т вершин и п ориентированных дуг длиной  $\lambda_{ii}$  (км), требуется найти кратчайшие расстояния от заданной вершины Во (заводизготовитель) до всех остальных вершин графа (строительных площадок  $B_1, B_2, \ldots, B_{m-1}$ ). при этом в каждую вершину графа может входить только одна дуга, принадлежащая какому-либо кратчайшему пути.

Для решения данной задачи воспользуемся алгоритмом Форда, который служит для отыскания минимального расстояния от любой известной точки до всех остальных, и включает следующие этапы.

• присвоение вершине  $B_0$  начального потенциала  $\alpha_0 = 0$ , (числитель дроби);

• определение потенциалов вершин, непосредственно связанных с вершиной  $B_0$ , по dopmyne:

$$
\alpha_i^{\rightarrow} = \min(\alpha_0 + \lambda_{0i}), \qquad (17)
$$

где  $\lambda_{0i}$  – расстояние между заводом изготовителем и *i*-й строительной площадкой, км;

• расчет потенциалов любых других вершин, которые непосредственно не связаны с  $B_0$ , по формуле:

$$
\alpha_i^{\rightarrow} = \min(\alpha_i^{\rightarrow} + \lambda_i), \qquad (18)
$$

при этом значения полученных потенциалов являются наикратчайшими расстряниями от завода до стройплощадок.

Очевидно, что если в сети нет участков дорог с односторонним движением, те же расстояния будут минимальными и для холостых пробегов машин (знаменатель дроби). Если же граф содержит дуги, то минимальное расстояние от вершины, от которой возможно одностороннее движение к вершине В<sub>а</sub> будет определяться:

$$
\alpha_i^+ = \min(\alpha_i^+ + \lambda_i). \tag{19}
$$

Минимальные расстояния до вершины Во от всех последующих вершин, следующих за вершиной, от которой идет одностороннее движение к Во, будет принимать значение:

$$
\alpha_{j+1}^{\leftarrow} = \min(\alpha_j^{\leftarrow} + \lambda_{i,j+1}). \tag{20}
$$

Рассмотрим решение задачи о кратчайшем пути на примере транспортной сети, представленной на рисунке 2, при условии, что завод-изготовитель (Во) расположен в заштрихованной вершине №6. Расстояния между вершинами графа  $\lambda_{ii}$  (км) указаны над соответствующими ребрами (дугами) сети. Дороги, допускающие только односторонне движение, на схеме показаны стрелкой.

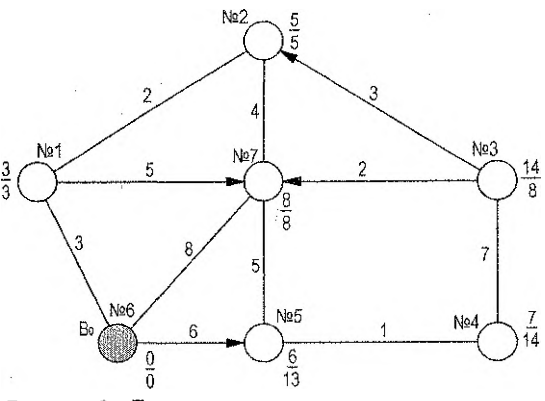

Рисунок 2 - Транспортная сеть для рассматриваемого примера

Согласно приведенному выше алгоритму Форда, присвоим вершине №6 начальный потенциал  $\alpha_0 = 0$ . Вершины №1. №5 и №7 являются непосредственно связанными с заводом-изготовителем В. их потенциалы (числитель дроби на рисунке 2) могут быть определены по формуле (17).

$$
\alpha_3^{-+} = \min(0+3; 0+8+4+2; 0+6+5+4+2) = 3
$$
 (KM);  
\n
$$
\alpha_5^{-+} = \min(0+6; 0+8+5; 0+3+5+5; 0+3+2+4+5) = 6
$$
 (KM);  
\n
$$
\alpha_7^{+} = \min(0+8; 0+3+5; 0+6+5; 0+3+2+4) = 8
$$
 (KM).

Расчет потенциалов оставшихся вершин, которые непосредственно не связаны с вершиной В<sub>е</sub>, выполним согласно выражению (18):

$$
\alpha_2^{\rightarrow} = \min(3+2; 8+4; 6+5+4; 6+1+7+3) = 5 \text{ (KM)};
$$
  

$$
\alpha_3^{\rightarrow} = \min(6+1+7) = 14 \text{ (KM)};
$$
  

$$
\alpha_4^{\rightarrow} = \min(6+1; 14+7) = 7 \text{ (KM)}.
$$

В рассматриваемой транспортной сети присутствуют участки дорог с односторонним движением (1->7, 3->2, 3->7, 6->5), поэтому для ряда вершин значения холостого пробега машин будет отличаться от уже полученных выше потенциалов. Определим знаменатели дроби (рис. 2) по формулам (19-20):

$$
\alpha_1^+ = \min(0+3; 0+5+8; 0+2+4+8) = 3
$$
 (KM);  
\n
$$
\alpha_5^+ = \min(0+5+8; 0+5+4+2+3) = 13
$$
 (KM);  
\n
$$
\alpha_7^+ = \min(0+8; 0+4+2+3) = 8
$$
 (KM);  
\n
$$
\alpha_2^+ = \min(2+3; 4+8) = 5
$$
 (KM);  
\n
$$
\alpha_3^+ = \min(3+5; 2+8; 7+1+13) = 8
$$
 (KM);  
\n
$$
\alpha_4^+ = \min(1+13; 7+8) = 14
$$
 (KM).

Задания для самостоятельного решения задач о кратчайшем пути по вариантам приведены в таблице 21.

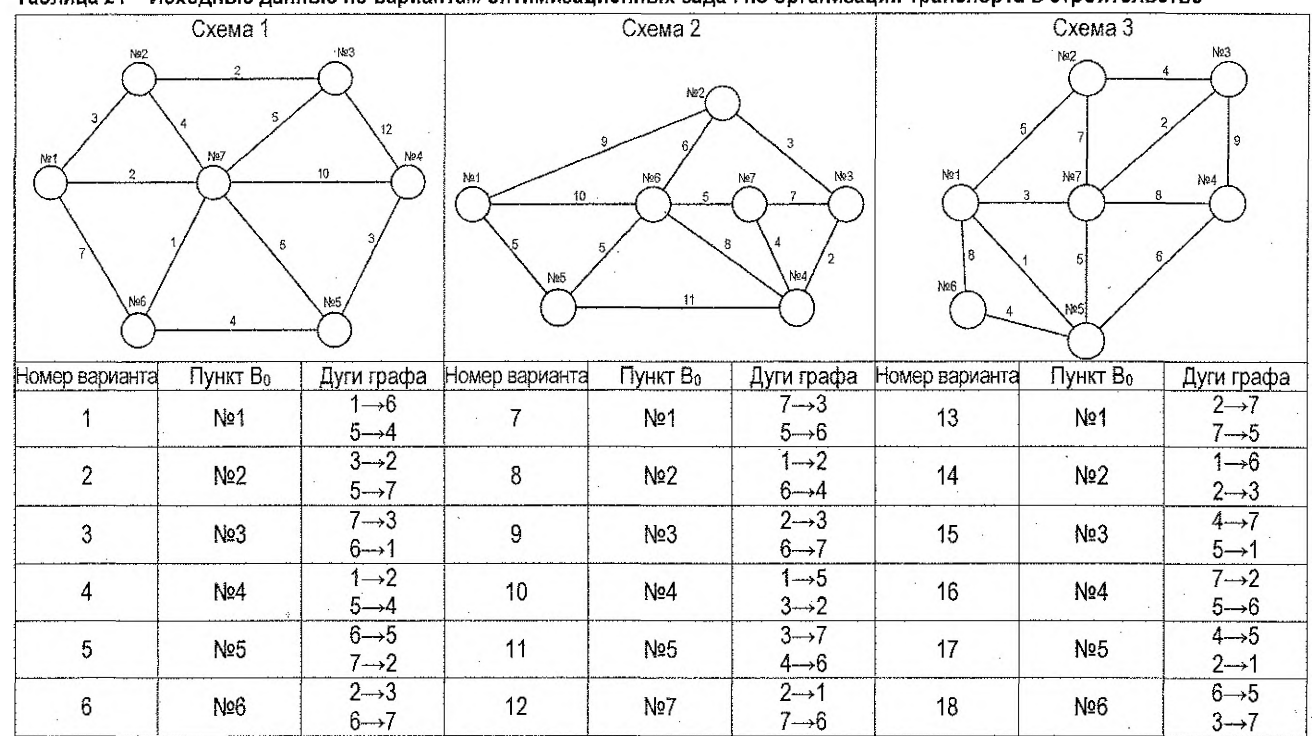

W.

Таблица 21 - Исходные данные по вариантам оптимизационных задач по организации транспорта в строительстве

 $\approx$ 

## Лабораторная работа №5 Обобщенные сетевые модели

#### Цель работы: приобретение навыков расчета обобщенных сетевых моделей.

Традиционные сетевые графики, несмотря на свое широкое распространение, имеют ряд недостатков; в основу их построения заложен лишь один вид связи «окончаниеначало», они зачастую не обеспечивают соблюдение принципа непрерывности выполнения отдельных строительных процессов в разрезе отдельных захваток и не обладают возможностью отразить всю полноту технологических, экономических и организационных связей, которые имеют место в реальных условиях строительного производства. В определенной мере вышеперечисленными недостатками не обладают обобщенные сетевые модели, с помощью которых можно более полно отразить всю сложность строительного производства.

Среди основных элементов и расчетных параметров обобщенных сетевых моделей (ОСМ) можно выделить работу, зависимость, ограничение, начало и окончание работ  $\left(t_i^e, t_i^e, t_i^e, t_i^o\right)$ , продолжительность работ  $(t_i, t_i^e)$ 

 $t_i$ ) и объемы работ в натуральных (стоимостных) показателях  $(V_i)$  или в процентном отношении  $(S_i)$ .

Зависимость т характеризуется конкретным направлением и временным параметром и соответствует точкам работ (а и b, рис. 3), к которым эта зависимость относятся. В ОСМ направление стрелок не свидетельствует о технологической последовательности работ, как при традиционном сетевом моделировании, поэтому зависимость также может принимать отрицательные значения.

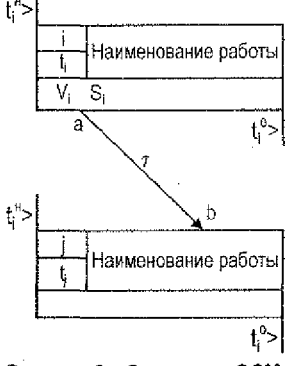

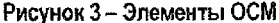

Ограничения даются на сроки выполнения работ, преимущественно на их начало и окончание, поэтому по характеру они могут быть директивными, технологическими и организационными. Кроме этого, в качестве ограничений могут выступать различные виды ресурсов (трудовые, материально-технические, денежные и т.д.). Графически ограничение типа «не ранее» обозначают  $\geq I_i$ , а типа «не позднее»  $\leq L_i$ . Это означает, что *i*-ю работу можно начать не ранее времени  $I_j$ , т.е.  $t_j^n \geq I_j$ , а закончить не позднее времени  $L_j$ , т.е.  $t_i^o \leq L_i$ . Ограничения также могут относиться и к каким-то промежуточным точкам

рассматриваемых работ.

ОСМ строится в два этапа: сначала составляется технологическая модель, в которой продолжительность выполнения работ не указывается, затем технологическая модель преобразуется в расчетную.

При построении технологической модели учитываются все виды зависимостей между работами по граничным точкам, т.е. по окончаниям и началам двух технологически связанных работ, а также временные ограничения на их выполнение. Можно выделить четыре варианта основных зависимостей типа «не ранее» (рис. 4):

1. «окончание-начало» (работу *і* можно начать не ранее, чем через тединиц времени после окончания работы  $\hbar$ :

2. «начало-начало» (*i*-ю работу можно начать не ранее, чем через т единиц времени после начала работы  $\hbar$ :

3. «начало-окончание» (*i-*ю работу следует завершить не ранее, чем через  $\tau$  единиц времени после начала і-й работы);

4. «окончание-окончание» (работу ј следует завершить не ранее, чем через т единиц времени после окончания *і-*й работы).

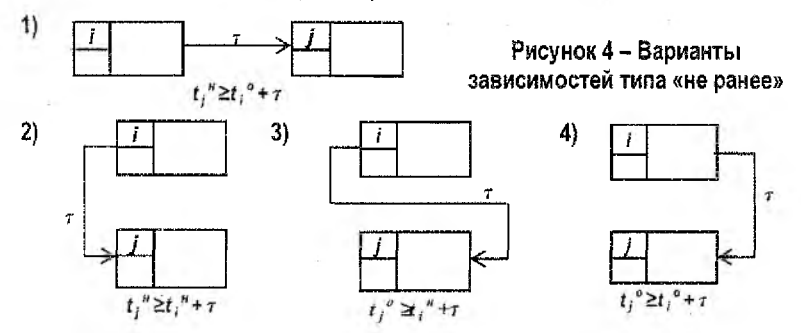

В построении зависимостей типа «не позднее» наблюдается тот же подход, однако стрелки связей идут в обратном направлении, и т имеет отрицательное значение, при этом в математической записи используется знак «S».

Недостатком технологической модели является ее неудобство для дальнейшего расчета временных параметров, следовательно, ее необходимо привести к традиционному виду сетевых моделей «окончание-начало», что позволит определить ранние и поздние сроки выполнения работ, резервы времени и прохождение критического пути.

Рассмотрим порядок перевода технологической модели в расчетную на примере. Зависимость между *і-й* и *і-й* работами показывает. *І-*ю работу можно начать не ранее. чем будет выполнено 40% і й работы; в общем случае зависимость т может быть направлена не к началу работы, а к какой-то промежуточной точке «b». Значение  $\tau = 0$  говорит о том, что рассматриваемые работы начинаются без всяких временных ограничений, которые могут появиться в процессе реализации проекта.

Определим продолжительности выполнения *i-*й работы от ее начала до точки «а»  $(t_a)$  и от начала  $\overrightarrow{F}$ й работы до точки «b»  $(t_b)$  по формулам:

$$
t_{ai} = \frac{V_{ai}}{100\%} \cdot t_i, t_{bj} = \frac{V_{bj}}{100\%} \cdot t_j,
$$
 (21)

$$
\tau'_{i} = \tau_{ij} - (t_i - t_{ai}) - t_{aj}, \qquad (22)
$$

В примере (рис. 5):

 $t_{\alpha 1} = \frac{40\%}{100\%} \cdot 20 = 8$  ( $\partial H$ );  $t_{\alpha 2} = \frac{0}{100\%} \cdot 12 = 0$  ( $\partial H$ );  $\tau_{\alpha 2} = 0 - (20 - 8) - 0 = -12$ .

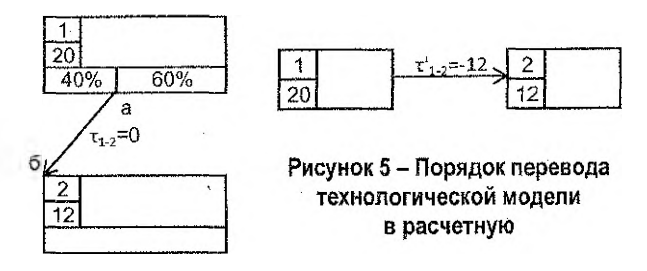

В случае если две работы будут связаны двумя и более зависимостями, расчет выполняется для каждой зависимости в отдельности, но в расчетной модели показывается только одна полученная зависимость с наибольшим значением т' типа «окончание-Hayano».

После приведения технологической модели к расчетной с использованием формул (21-22), рассчитываем полученную модель аналогично традиционным сетевым моделям:

• определяем ранние начала и ранние окончания работ, учитывая ограничения:

$$
t_i^{p*} = I_i, \ t_i^{p} = t_i^{p*} + t_i,
$$
\n(23)

$$
t_j^{pa} = \max(t_j^{po} + \tau'_j, l_j), \ t_j^{po} = (t_j^{pe} + t_j) \le L_j; \tag{24}
$$

• находим поздние начала и поздние окончания работ, учитывая ограничения:

$$
t_j^{\text{ms}} = (t_j^{\text{ns}} - t_j) \ge l_j,\tag{25}
$$

$$
t_j^{no} = \min\left(t_j^{on} - \tau_{ij}^{\prime}, L_j\right); \tag{26}
$$

• рассчитываем резервы времени:

$$
R_i = t_i^{n_i} - t_i^{n_i} = t_i^{n_i} - t_i^{n_i} \tag{27}
$$

$$
r_i = \min\left(t_i^{pn} - t_i^{po} - \tau_{g}^{i}\right). \tag{28}
$$

• выделяем критический путь.

Рассмотрим пример расчета обобщенной сетевой модели (рис. 6).

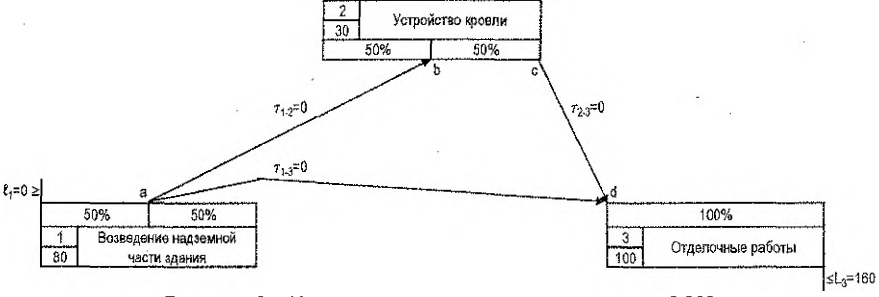

Рисунок 6 - Исходная технологическая модель ОСМ

1. Приводим технологическую модель к расчетной (формулы (21-22)):  $t_{\rm s} = (50\%/100\%) \cdot 80 = 40$  ( $\partial H$ ),  $\tau'_{1-2} = 0 - (80 - 40) - 15 = -55$  ( $\partial H$ .);

$$
t_b = (50\%/100\%) \cdot 30 = 15 \text{ (dH.)}, \qquad \tau_{1-3} = 0 - (80 - 40) - 0 = -40 \text{ (dH.)};
$$
  
\n
$$
t_c = (100\%/100\%) \cdot 30 = 30 \text{ (dH.)}, \qquad \tau_{2-3} = 0 - (30 - 30) - 0 = 0 \text{ (dH.)};
$$
  
\n
$$
t_d = 0 \text{ (dH.)}.
$$

2. Определим ранние начала и ранние окончания работ:  $t^{pa} = L = 0$  ( $\partial R$ .).  $t^{po} = 0 + 80 = 80$  (d<sub>H</sub>):  $t_2^{po} = 25 + 30 = 55$  (dH);  $t_2^{pq} = 80 + (-55) = 25$  ( $\partial H$ .),  $t_3^{p*} = \max(80 + (-40), 55) = 55$  ( $\partial H$ .),  $t_3^{p*} = 55 + 100 = 155 < 160$  ( $\partial H$ .). 3. Рассчитываем поздние начала и поздние окончания работ:  $t_3^{no} = t_3^{po} = 155$  (dH),  $t_3^{m} = 155 - 100 = 55$  ( $\partial H$ .);

 $t_2^{30}$  = 55 - 30 = 25 ( $\partial H$ .);  $t_2^{10} = 55 - 0 = 55$  (dH).  $t^{n_0}$  = min(55 - (-40), 25 - (-55)) = 80 ( $\partial H$   $t^{n_0}$  = 80 - 80 = 0 ( $\partial H$ .).

4. Находим резервы времени:

$$
R_1 = 0 - 0 = 80 - 80 = 0 \text{ (} \partial H), \qquad R_1 = \min(25 - 80 - (-55), 55 - 80 - (-40)) = 0 \text{ (} \partial H),
$$
  
\n
$$
R_2 = 25 - 25 = 55 - 55 = 0 \text{ (} \partial H), \qquad R_2 = 55 - 55 = 0 \text{ (} \partial H),
$$
  
\n
$$
R_3 = 55 - 55 = 155 - 155 = 0 \text{ (} \partial H), \qquad R_3 = 0 \text{ (} \partial H).
$$

5. Выделяем критический путь (рис. 7). Критический путь проходит через работы 1-2-3, т.к. частный резерв времени для первой работы при расчете его из работы 3 не равен нулю.

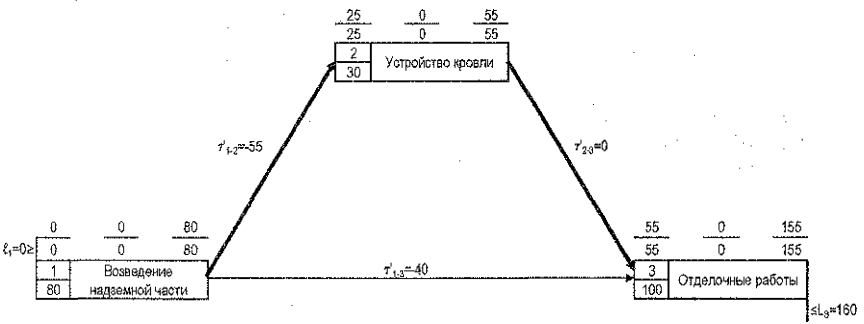

Рисунок 7 - Результаты расчета обобщенной сетевой модели

Индивидуальные задания для расчета обобщенной сетевой модели, включающей работы по кирпичной кладке, подготовке под полы, штукатурным работам и устройству кровли, приведены на рисунке 8 и в таблице 22.

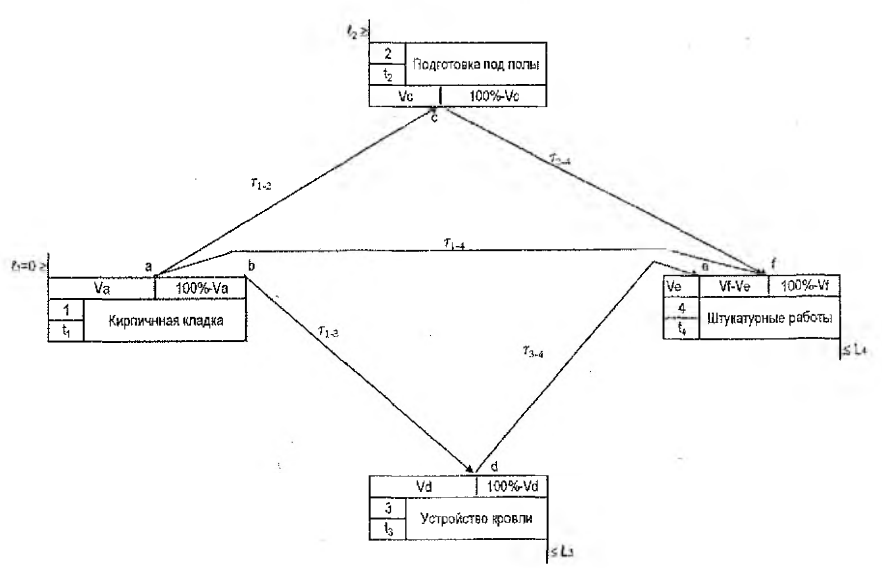

Рисунок 8 - Технологическая модель ОСМ для индивидуального расчета

| варианта<br>Homep | t,  | ł2  | tз | t  | l2 | Lз  | L4  | $11-2$ | $71-3$ | T1-4 | $T_{2-4}$ | $T3-4$ | Vа  | Vc       | Vd | Ve | Vf       |
|-------------------|-----|-----|----|----|----|-----|-----|--------|--------|------|-----------|--------|-----|----------|----|----|----------|
| 1                 | 15  | 18  | 70 | 14 | 10 | 80  | 95  | 3      | 0      | 25   | 9         | 63     | 40  | 0        | 10 | 0  | 50       |
| 2                 | 90  | 58  | 80 | 75 | 80 | 166 | 214 | 46     | 20     | 30   | 6         | 37     | 80  | 50       | 30 | 12 | 80       |
| 3                 | 70  | 100 | 40 | 34 | 19 | 145 | 166 | 50     | 40     | 36   | 50        | 20     | 70  | 80       | 65 | 50 | 50       |
| 4                 | 20  | 32  | 75 | 60 | 38 | 130 | 120 | 39     | 10     | 16   | 48        | 7      | 35  | 25       | 12 | 20 | 60       |
| 5                 | 100 | 40  | 20 | 96 | 38 | 145 | 230 | 50     | 27     | 49   | 8         | 30     | 26  | 100      | 20 | 25 | 75       |
| 6                 | 9   | 54  | 92 | 74 | 10 | 97  | 127 | 30     | 19     | 13   | 51        | 15     | 100 | 50       | 25 | 0  | 50       |
| 7                 | 78  | 24  | 80 | 96 | 60 | 151 | 210 | 29     | 41     | 14   | 26        | 16     | 50  | 25       | 60 | 25 | 50       |
| 8                 | 60  | 66  | 20 | 40 | 6  | 84  | 105 | 20     | 10     | 28   | 50        | 2      | 30  | 50       | 30 | 30 | 60       |
| 9                 | 70  | 60  | 60 | 30 | 45 | 142 | 164 | 34     | 18     | 24   | 19        | 46     | 90  | 90       | 10 | 0  | 60       |
| 10                | 45  | 94  | 30 | 56 | 45 | 60  | 130 | 30     | 9      | 12   | 37        | 30     | 40  | 0        | 90 | 25 | 50       |
| 11                | 50  | 35  | 15 | 80 | 45 | 94  | 200 | 45     | 37     | 25   | ŧ         | 49     | 10  | 20       | 60 | 20 | 80       |
| 12                | 70  | 40  | 34 | 48 | 40 | 135 | 195 | 27     | 48     | 25   | 44        | 28     | 60  | 60       | 50 | 0  | 50       |
| 13                | 35  | 70  | 12 | 40 | 35 | 60  | 120 | 39     | 22     | 3    | 34        | 44     | 50  | 40       | 75 | 60 | 60       |
| 14                | 60  | 60  | 10 | 7  | 50 | 110 | 170 | 48     | 49     | 36   | 33        | 44     | 25  | 20       | 90 | 0  | $\Omega$ |
| 15                | 35  | 78  | 50 | 60 | 70 | 100 | 165 | 45     | 45     | 107  | 26        | 29     | 80  | $\Omega$ | 90 | 30 | 50       |
| 16                | 95  | 60  | 90 | 90 | 64 | 160 | 190 | 50     | 12     | 25   | 45        | 26     | 40  | 40       | 47 | 40 | 40       |
| 17                | 70  | 80  | 70 | 20 | 70 | 170 | 175 | 48     | 33     | 14   | 41        | 26     | 70  | 30       | 10 | 10 | 35       |
| 18                | 35  | 30  | 80 | 12 | 10 | 100 | 143 | 24     | 55     | 30   | 32        | 44     | 20  | 60       | 90 | 25 | 75       |

Таблица 22 - Исходные данные по вариантам для расчета ОСМ

R

### **Лабораторная работа №6**

### **Решение задач линейного программирования на основе симплекс-метода**

*Цель работы: составление оптимального плана работы предприятия строительной отрасли при ограниченных ресурсах с использованием симплекс-метода.*

Одной из наиболее распространенных практических задач, решаемых методами линейного программирования, является задача планирования производства при ограниченных ресурсах. Рассмотрим основной метод решения задач линейного программирования - *симплекс-метод -* на примере решения данной задачи в следующей постановке.

Один из цехов завода ЖБИ выпускает железобетонные изделия двух видов: перемычки плитные ПП и перемычки брусковые ПБ. Для производства этих изделий требуются три вида материалов: бетонная смесь и напрягаемая и ненапрягаемая арматура, На выпуск одной плитной перемычки расходуется *20* (дм3) бетонной смеси, *10 (кг)* напрягаемой и 5 (кг) ненапрягаемой арматуры. На выпуск одной брусковой перемычки расходуется 5 (дм3) бетона, 5 *(кг)* напрягаемой и *20 (кг)* ненапрягаемой арматуры. Запасы ресурсов ограничены: за рабочую смену цех может израсходовать не более *200 (дм3)* бетонной смеси, *250 (кг)* напрягаемой арматуры и *500* (кг) ненапрягаемой арматуры. Выпуск одной перемычки марки ПП приносит предприятию прибыль в размере *100* денежных единиц, одной перемычки БП - *300.(ден.* ед.), Требуется составить оптимальный план работы цеха, т.е. найти, сколько перемычек каких марок требуется выпускать для получения максимальной прибыль при условии соблюдения ограничений на ресурсы.

Для построения *математической модели задачи* введем переменные. Обозначим через *х*<sup>*i*</sup> количество выпускаемых плитных перемычек, через *х*<sub>2</sub> - количество выпускаемых брусковых перемычек. Составим ограничение на расход бетонной смеси: на выпуск одной перемычки марки ПП расходуется 20 (дм<sup>3</sup>) бетонной смеси, значит, расход бетона на выпуск всех плитных перемычек составит *20хі* (дм3). На выпуск брусковых перемычек будет израсходовано *5хг (дм3)* бетонной смеси. Таким образом, общий расход бетона составит *20хі* + *5x2 (дм3).* Эта величина не должна превышать *200,* так как цех не может израсходовать за смену свыше *200* (дм3) бетонной смеси, что можно выразить в виде следующего ограничения:

## $20x_1 + 5x_2 \le 200$ .

Аналогично можно составить ограничение на расход напрягаемой и ненапрягаемой арматуры соответственно:

> $10x_1 + 5x_2 \le 250$ ;  $5x_1 + 20x_2 \le 500$ .

Кроме того, переменные *х*<sub>*и*</sub> и *х*<sub>2</sub> по своему физическому смыслу не могут принимать отрицательных значений, так как они обозначают количество выпускаемых железобетонных изделий. Поэтому необходимо указать ограничения неотрицательности:

$$
x_1 \geq 0, x_2 \geq 0.
$$

В данной задаче требуется определить количество выпускаемых изделий, при котором прибыль от их производства будет максимальной. Прибыль от выпуска одной плитной перемычки по условию составляет *100 (ден. ед.),* значит, суммарная прибыль от

выпуска всех перемычек ПП составит 100х, (ден. ед.). По аналогии прибыль от выпуска перемычек марки ПБ составит 300х, (ден. ед.). Таким образом, общая прибыль от выпуска всех изделий составит 100x<sub>1</sub> + 300x<sub>2</sub> (ден. ед.). Требуется найти такие значения переменных х, и х, при которых эта величина будет максимальной, поэтому целевая функция задачи будет иметь вид:

## $Z = 100x_1 + 300x_2 \rightarrow \text{max}.$

В рассматриваемой задаче на переменные х<sub>1</sub> и х<sub>2</sub> накладывается также ограничение целочисленности: они должны принимать только целые значения, так как обозначают количество железобетонных конструкций.

Рассмотрим решение задачи на основе симплекс-метода, для чего приведем ее к стандартной форме. Т.к. все составленные выше ограничения имеют вид «меньше или равно», их необходимо преобразовать в равенства. Для этого требуется добавить в каждое ограничение дополнительную переменную, тогда полная математическая модель задачи в стандартной форме будет иметь следующий вид:

$$
20x_1 + 5x_2 + x_3 = 200;
$$
  
\n
$$
10x_1 + 5x_2 + x_4 = 250;
$$
  
\n
$$
5x_1 + 20x_2 + x_5 = 500;
$$
  
\n
$$
x_1 \ge 0, i = 1, n;
$$
  
\n
$$
Z = 100x_1 + 300x_2 \rightarrow \text{max.}
$$

где х<sub>з</sub>, х<sub>4</sub>, х<sub>5</sub> - остаточные переменные.

В задаче, представленной в стандартной форме, количество переменных больше. чем количество ограничений. Так, в примере имеются три ограничения ( $m = 3$ ) и пять переменных  $(k = 5)$ , поэтому для определения начального решения  $(k - m)$  переменных принимаются равными нулю. Тогда в системе из т равенств остается т неизвестных, и их значения можно определить однозначно. Эти значения используются в качестве начального решения задачи. Переменные, значения которых принимаются равными нулю, называются небазисными, остальные - базисными. Количество базисных переменных всегда равно количеству ограничений (т).

Начальный базис легко определить, если в каждом ограничении имеется переменная, входящая в это сграничение с коэффициентом, равным единице, и при этом не входящая ни в одно из других ограничений. Эти переменные и принимаются в качестве базисных. Все остальные небазисные переменные принимаются равными нулю. Таким образом, базисные переменные принимают значения, равные правым частям ограничений.

Таким образом, в качестве базисных переменных выбираем неизвестные хз, х4, х6, а переменные х, и х, принимаем равными нулю, тогда начальное решение задачи будет иметь вид:  $x_1 = 0$ ,  $x_2 = 0$ ,  $x_3 = 200$ ,  $x_4 = 250$ ,  $x_5 = 500$ . Данное решение является допустимым, так как значения  $x_1 = x_2 = 0$  соответствуют системе ограничений, однако очевидно, что оно не является оптимальным, т.к. целевая функция  $Z = 0$ . По своему смыслу полученное решение означает, что на заводе ЖБИ не выпускается ни одно из расчетных изделий.

Рассмотрим алгоритм поиска оптимального решения на основе симплекс-таблиц:

1. Первоначально строится исходная симплекс-таблица (табл. 23) по следующим правилам:

• в первой строке перечисляются все переменные задачи, как исходные  $(x_1, x_2, ..., x_n)$  $x_n$ ), так и дополнительные, введенные при приведении к стандартной форме  $\{x_{n+1}, x_{n+2},$  $\dots$   $X_k$ 

• в первой колонке таблицы («Базис») перечисляются переменные, составляющие начальный базис задачи. Их количество всегда равно количеству ограничений. Для задач, содержащих только ограничения «меньше или равно», начальный базис состоит из остаточных переменных  $X_{n+1}$ ,  $X_{n+2}$ , ...,  $X_k$ . В этой же колонке указывается обозначение целевой функции Z:

• в строке целевой функции указываются коэффициенты целевой функции с обратным знаком. Для переменных, не входящих в целевую функцию (например, для остаточных переменных  $X_{n+1}, X_{n+2}, ..., X_k$ ), указываются нули;

• в строках базисных переменных указываются коэффициенты ограничений, в которые входят эти переменные. Для переменных, не входящих в ограничения, указываются нулевые коэффициенты;

• в последнем столбце («Решение») указываются значения базисных переменных (они равны правым частям ограничений), а также начальное значение целевой функции (0).

|           |                 | . .      |          |                 |           |           |       |        |                       |
|-----------|-----------------|----------|----------|-----------------|-----------|-----------|-------|--------|-----------------------|
| Базис     | X1              | $x_2$    |          | $X_{\rm fl}$    | $X_{n+1}$ | $X_{n+2}$ |       | Xk     | Решение               |
|           | $-c_1$          | $-C2$    | $\cdots$ | -c.,            |           |           |       |        |                       |
| $X_{n+1}$ | a <sub>11</sub> | 812      | $\cdots$ | a <sub>in</sub> |           |           |       |        |                       |
| $X_{n+1}$ | 821             | a22      | $\cdots$ | a <sub>2n</sub> |           |           |       |        | <b>D</b> <sub>2</sub> |
|           |                 |          | $\cdots$ | ***             |           | 1.1.9     | 1.1.1 | 4.5.4. | $5 + 7$               |
| Xk        | $a_{m1}$        | $a_{m2}$ | $\cdots$ | amn             |           |           |       |        | Юm,                   |

Таблица 23 - Общий вид симплекс-таблицы

Согласно перечисленным выше правилам, исходная симплекс-таблица для рассматриваемой задачи примет вид (табл. 24).

| Базис |              |  |  | Решение |  |  |
|-------|--------------|--|--|---------|--|--|
|       |              |  |  |         |  |  |
|       | ------------ |  |  |         |  |  |
|       |              |  |  |         |  |  |
|       |              |  |  |         |  |  |

Таблица 24 - Исходная симплекс-таблица

2. Далее проверяется условие окончания решения задачи. Если в строке целевой функции (Z-строке) все коэффициенты неотрицательны, это означает, что оптимальное решение найдено. В противном случае выполняется следующий шаг.

3. Определяется переменная для включения в базис. В качестве нее выбирается переменная, которой соответствует максимальный по модулю отрицательный коэффициент в Z-строке. Включение в базис (т.е. увеличение) такой переменной приводит к наиболее быстрому росту целевой функции. Столбец переменной, выбранной для включения в базис, называется ведущим. Если в Z-строке имеется несколько максимальных отрицательных элементов, равных между собой, то для включения в базис можно выбирать любой из них.

Для рассматриваемой задачи в базис необходимо включить переменную х2, т.к. ей соответствует максимальный по модулю отрицательный коэффициент, равный [300].

4. Выбирается переменная для исключения из базиса. Для этого вычисляются отношения значений базисных переменных (указанных в столбце «Решение») к соответ-36

ствующим элементам ведущего столбца. Такие отношения вычисляются только для положительных коэффициентов ведущего столбца. Переменная, которой соответствует минимальное симплексное отношение, исключается из базиса. Строка переменной, выбранной для исключения из базиса, называется ведущей. Элемент на пересечении ведущей строки и столбца называется ведущим элементом.

Найдем симплексные отношения для рассматриваемой задачи: 200/5 = 40. 250/5 = = 50. 500/20 = 25. Минимальное симплексное отношение получено для последней строки, соответствующей базисной переменной х5, значит, эта переменная исключается из базиса и становится равной нулю.

5. Выполняется преобразование симплекс-таблицы по следующим правилам:

в столбце «Базис» вместо переменной, исключенной из базиса на шаге 4, указы- $\bullet$ вается переменная, включенная в базис на шаге 3:

- все элементы ведущей строки делятся на ведущий элемент;
- все элементы ведущего столбца (кроме ведущего элемента) заменяются нулями;

• все остальные элементы таблицы (включая Z-строку и столбец «Решение») пересчитываются по «правилу прямоугольника». Этот пересчет выполняется спедующим образом: ведущий и пересчитываемый элемент образуют диагональ прямоугольника; находится произведение ведущего и пересчитываемого элементов и из их произведения вычитается произведение элементов, образующих противоположную диагональ прямоугольника, полученный результат делится на ведущий элемент.

Выполним пересчет исходной симплекс-таблицы (табл. 25). В столбце «Базис» х5 заменяется на х2. Все элементы ведущей строки делятся на ведущий элемент, равный 20. Ведущий столбец (x2) заполняется нулями. Все остальные элементы пересчитываются по «правилу прямоугольника». Например, коэффициент на пересечении Z-строки и х<sub>1</sub>-столбца пересчитывается следующим образом:  $((-100) \cdot 20) - (5 \cdot (-300))/20 = -25$ . Коэффициент на пересечении строки x<sub>3</sub> и столбца x<sub>5</sub> пересчитывается:  $(20.0 - 5.1)/20 =$ =  $-0.25$  (табл. 26).

| Базис |  |  |             | Решение     |
|-------|--|--|-------------|-------------|
|       |  |  |             | ----------- |
|       |  |  |             |             |
|       |  |  | ⇁<br>$\sim$ |             |
|       |  |  |             |             |

Таблица 25 - Преобразование исходной симплекс-таблицы

#### Таблица 26 - Вид симплекс-таблицы после выполнения шага 5

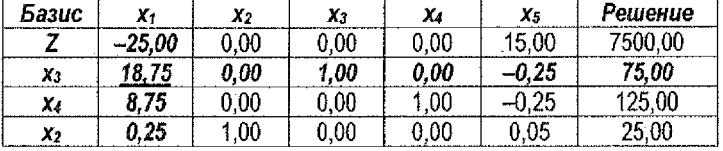

6. Осуществляется возврат к  $u$ агу 2.

Для рассматриваемого примера на шаге 5 (см. табл. 26) получено следующее решение:  $x_2 = 25$ ;  $x_3 = 75$ ;  $x_4 = 125$ ;  $x_1 = x_3 = 0$ . Видно, что полученное решение не является оптимальным, так как в Z-строке имеется отрицательный элемент (-25,00), поэтому алгоритм продолжается. Определяется переменная для включения в базис (шаг 3). Это переменная х1, т.к. только для этой переменной в Z-строке содержится отрицательный элемент. Определяется переменная, исключаемая из базиса (шаг 4). Для этого вычисляются симплексные отношения: 75/18.75 = 4; 125/8.75 = 14.29; 25/0.25 = 100. Минимальное симплексное отношение соответствует переменной х3; она исключается из базиса. Таким образом, ведущий столбец -  $x_t$ , ведущая строка -  $x_s$ , ведущий элемент равен 18.75. Симплекс-таблица преобразуется по правилам, приведенным на шаге 5 (табл. 27).

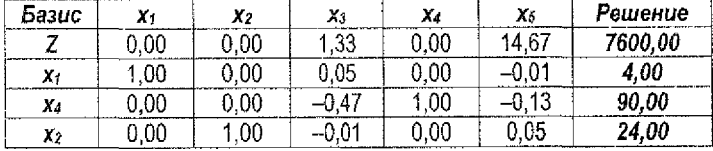

#### Таблица 27 - Результирующая симплекс-таблица

Полученное решение оптимально, так как в Z-строке нет отрицательных элементов. По окончании алгоритма в столбце «Решение» находятся оптимальные значения базисных переменных, а также значение целевой функции, соответствующее полученному решению. Оптимальные значения небазисных переменных равны нулю.

Таким образом, для рассматриваемой задачи получено следующее оптимальное решение:  $x_1 = 4$ ;  $x_2 = 24$ ;  $x_3 = 0$ ;  $x_4 = 90$ ;  $x_5 = 0$ ;  $Z = 7600$ . Значения переменных  $x_1 = 4$ ,  $x_2$  = 24 показывают, что цех должен выпускать за смену 4 шт. плитных перемычек и 24 шт. брусковых перемычек. В этом случае будет получена максимальная прибыль в размере 7600 денежных единиц (значение целевой функции).

Остаточные переменные х<sub>з</sub>, х<sub>4</sub>, х<sub>5</sub> также имеют физический смысл. Например, из системы ограничений видно, что величина 20х1 + 5х2 представляет собой расход бетонной смеси на выпуск всех изделий, а величина 200 (правая часть ограничения) - имеюшийся запас бетона. Переменная ха представляет собой разность этих величин, т.е. не- $\mu$ зрасходованный остаток запаса бетонной смеси. Так как  $x_3 = 0$ , значит, весь запас бетонной смеси (200 (дм3)) расходуется на выпуск железобетонных изделий. Аналогично можно показать, что переменная х4 представляет собой неизрасходованный остаток напрягаемой, а х<sub>а</sub> - ненапрягаемой арматуры. По результатам расчета остается неизрасходованным 90 (кг) напрягаемой арматуры (ее расход на выпуск всех изделий составит  $250 - 90 = 160$  (кг)). Неизрасходованный остаток ненапрягаемой арматуры равен нулю, значит, все 500 (кг) ненапрягаемой арматуры расходуются на выпуск изделий.

Рассматриваемую задачу линейного программирования, содержащую две переменные *х*<sub>1</sub> и *х*<sub>2</sub>, можно решить также графическим методом. В случае трех переменных графическое решение становится менее наглядным, а при большем числе переменных - зачастую невозможным.

Для построения области долустимых решений (ОДР) рассмотрим систему ограничений задачи, приведенную выше. Условие неотрицательности  $x \ge 0$ ,  $x \ge 0$  математической модели ограничивает ОДР первой четвертью. Каждое из неравенств определяет на координатной плоскости  $X_1OX_2$  некоторую полуплоскость, а система неравенств в случае ее совместности - их пересечение.

Рассмотрим первое ограничение  $20x_1 + 5x_2 \le 200$ , заменив знак неравенства знаком равенства. Для построения прямой по данному уравнению выразим переменную  $x_i$ через  $x_2$  и определим значение  $x_1$  при  $x_2 = 0$ .

 $20x_1 + 5x_2 = 200 \rightarrow x_1 = 10 - 0.25x_2$ , при  $x_2 = 0$ ,  $x_1 = 10$  (точка C(10;0)). Для x<sub>2</sub>: 20x<sub>1</sub> + 5x<sub>2</sub> = 200  $\rightarrow$  x<sub>2</sub> = 40 - 4x<sub>1</sub>, при x<sub>1</sub> = 0, x<sub>2</sub> = 40 (точка (0;40)).

Аналогично определим точки для остальных ограничений системы и построим по ним прямые, соответствующие каждому неравенству (рис. 9). Для нахождения координат точки В решим систему уравнений:

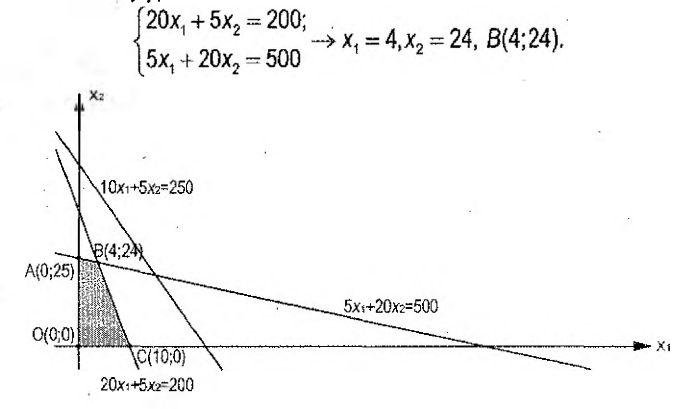

## Рисунок 9 - Графический метод решения задачи

Найденные полуплоскости (решения каждого из неравенств системы ограничений) при пересечении образуют четырехугольник ОАВС, который и является ОДР рассматриваемой задачи. Найдем значения целевой функции для угловых точек области долустимых решений:  $Z(0) = 100 \cdot 0 + 300 \cdot 0 = 0$ ,  $Z(A) = 100 \cdot 0 + 300 \cdot 25 = 7500$ ,  $Z(B) = 100 \cdot 4 + 100 \cdot 100 = 100$  $+300.24 = 7600$ ,  $Z(C) = 100.10 + 300.0 = 1000$ . Таким образом, оптимальное решение находится в точке  $B = (4,24)$ . Это означает, что цех должен выпускать за смену 4 плитных и 24 брусковых перемычек, прибыль при этом составит 7600 (ден. ед.). Результаты решения задачи графическим методом соответствуют данным, полученным с использованием симплекс-таблиц.

Варианты заданий для самостоятельного выполнения (табл. 28) при следующих исходных данных: один из цехов по производству лакокрасочных материалов выпускает краски двух видов: для внутренних и наружных работ. Для их производства требуются три вида исходного сырья: связующее, растворитель и пигмент. На выпуск 1 (кг) краски для внутренних работ расходуется  $a_1$  (кг) связующего,  $a_2$  (кг) растворителя и  $a_3$  (кг) лигмента. На выпуск 1 (кг) краски для наружных работ расходуется  $b_1$  (кг) связующего,  $b_2$  (кг) растворителя и  $b_3$  (кг) пигмента. Запасы ресурсов ограничены: за рабочую смену цех может израсходовать не более  $d_1$  (кг) связующего,  $d_2$  (кг) растворителя и  $d_3$  (кг) пигмента. Выпуск 1 (кг) краски для внутренних работ приносит предприятию прибыль в размере с, денежных единиц, 1 (кг) краски для наружных работ - с<sub>2</sub> (ден. ед.). Требуется составить оптимальный план работы цеха при соблюдении ограничений на ресурсы.

| Вариант        | 1    | $\overline{2}$ | 3    | 4        | 5    | 6     | 7    | 8    | 9    |
|----------------|------|----------------|------|----------|------|-------|------|------|------|
| a.             | 0,72 | 0,84           | 0,65 | 0,78     | 0,87 | 0,72  | 0,84 | 0,65 | 0,78 |
| a <sub>2</sub> | 0,25 | 0,12           | 0,28 | 0,17     | 0,11 | 0,25  | 0,12 | 0,28 | 0,17 |
| a,             | 0,03 | 0,04           | 0,07 | 0,05     | 0,02 | 0,03  | 0,04 | 0,07 | 0,05 |
| b,             | 0,54 | 0,61           | 0,70 | 0,59     | 0,66 | 0,61  | 0,70 | 0,59 | 0,66 |
| b <sub>2</sub> | 0,33 | 0,27           | 0,22 | 0,31     | 0,29 | 0,27  | 0,22 | 0,31 | 0,29 |
| b3             | 0,13 | 0,12           | 0,08 | 0,10     | 0,05 | 0,12  | 0,08 | 0,10 | 0,05 |
| d1             | 650  | 710            | 770  | 800      | 630  | 800   | 630  | 710  | 770  |
| d <sub>2</sub> | 300  | 280            | 420  | 280      | 270  | 280   | 270  | 280  | 420  |
| $\mathsf{d}_3$ | 25   | 40             | 70   | 35       | 50   | 35    | 50   | 40   | 70   |
| c <sub>1</sub> | 120  | 150            | 100  | 140      | 180  | 100   | 140  | 180  | 120  |
| C <sub>2</sub> | 170  | 180            | 90   | 80       | 210  | 90    | 80   | 210  | 170  |
| Вариант        | 10   | 11             | 12   | 13       | 14   | 15    | 16   | 17   | 18   |
| a <sub>1</sub> | 0,87 | 0,72           | 0,84 | 0,65     | 0,78 | 0,87  | 0,72 | 0,84 | 0,65 |
| a <sub>2</sub> | 0,11 | 0,25           | 0,12 | 0,28     | 0,17 | 0,11  | 0,25 | 0,12 | 0,28 |
| a <sub>3</sub> | 0,02 | 0,03           | 0,04 | 0,07     | 0,05 | 0,02  | 0,03 | 0,04 | 0,07 |
| $\mathbf{p}_1$ | 0,70 | 0,59           | 0,66 | 0,54     | 0,61 | 0,59  | 0,66 | 0,54 | 0,61 |
| b <sub>2</sub> | 0,22 | 0,31           | 0,29 | 0,33     | 0,27 | 0,31  | 0,29 | 0,33 | 0,27 |
| b3             | 0,08 | 0,10           | 0,05 | $0,13$ . | 0,12 | 0, 10 | 0,05 | 0,13 | 0,12 |
| d,             | 770  | 800            | 650  | 650      | 630  | 770   | 800  | 770  | 800  |
| $\mathbf{d}_2$ | 420  | 280            | 300  | 300      | 270  | 420   | 280  | 420  | 280  |
| d3             | 70   | 35             | 25   | 25       | 50   | 70    | 35   | 70   | 35   |
| C١             | 150  | 150            | 100  | 140      | 180  | 100   | 140  | 180  | 120  |
| C <sub>2</sub> | 180  | 180            | 90   | 80       | 210  | 90    | 80   | 210  | 170  |

Таблица 28 - Индивидуальные задания для решения задачи симплекс-методом

### **Литература**

1. Алесинская, Т.В. Экономико-математические методы и модели: учебное пособие по решению задач / Т.В. Алесинская - Таганрог: Изд-во ТРТУ, 2002. - 153 с.

2. Губин, Н.М. Экономико-математические методы и модели в планировании и управлении в отрасли связи / Н.М. Губин, А.С, Добронравов, Б.С. Дорохов. - М.: Радио и связь, 1993. - 376 с.

3. Кузнецов, А.В. Высшая математика: математическое программирование / А.В. Кузнецов, В.А. Сакович, Н.И. Холод. - Мн.: Выш. шк., 2001. - 351 с.

4. Гусаков, А.А. Системотехника строительства / А.А. Гусаков. - М.: Стройиздат, 1993.-368 с.

5. Ларичев, О.И. Теория и методы принятия решений / О.И. Ларичев. - М.: Логос, 2000. - 296 с.

6. Литвак, Б.Г. Разработка управленческого решения / Б.Г. Литвак. - М.: Дело, 2000. - 392 с.

7. Попова, Н.В. Математические методы [Электронный учебник) / Н.В. Попова - М., 2005. - Режим доступа: http://matmetod-popova.narod.ru/index.htm.

8. Смородинский, С.С. Оптимизация решений на основе методов и моделей мат. программирования: учеб, пособие по курсу «Системный анализ и исследование операций» / С,С. Смородинский, Н.В. Батин. - Мн.: БГУИР, 2003. - 136 с.

9. Таха, Х. Введение в исследование операций  $/$  Х. Таха. - М.; Издательский дом «Вильямс», 2001. - 912 с.

10. Холод, Н.И. Экономико-математические методы и модели: учеб, пособие для студ. эконом, спец, вузов / Н.И. Холод, А.В. Кузнецов, Я.Н. Жихар [и др.]; под общ. ред. А.В. Кузнецова. - 2-е изд. - Минск: БГЭУ, 2000, - 412 с.

11. Шепелев, И.Г. Математические методы и модели управления в строительстве: учебное пособие для вузов / И.Г. Шепелев. - М.: Высш. школа, 1980. - 215 с.

12. Эддоус, М. Методы принятия решений / М. Эддоус, Р. Стенсфилд. - М.: Аудит, ЮНИТИ, 1997.-590 с.

#### **Учебное издание**

**Составители: Черноиван Анна Вячеславовна** *М и л аш у к Елена Сергеевна*

# **МЕТОДИЧЕСКИЕ УКАЗАНИЯ** для выполнения лабораторных работ по дисциплине **«Оптимизация организационных решений»**

для студентов строительных специальностей дневной и заочной форм обучения

**Ответственный за выпуск: Черноиван А.В. Редактор: Боровикова Е.А. Компьютерная верстка: Романюк И.Н. \_\_\_\_\_\_\_\_\_\_\_\_\_\_\_\_\_\_\_\_\_\_\_\_\_\_\_ Корректор: Никитчик Е .В .\_\_\_\_\_\_\_\_\_\_**

**Подписано к печати 17.04.2014 г. Формат 60х84/16. Бумага «Снегурочка». Уел. печ. л. 2,55. Уч. изд. л. 2,75. Заказ № 321. Тираж 50 экз. Отпечатано на ризографе Учреждения образования «Брестский государственный технический университет». 224017, г. Брест, ул. Московская, 267.**